#### Combining HTM and RCU to Implement Highly Efficient Balanced Binary Search Trees

*Dimitrios Siakavaras, Konstantinos Nikas, Georgios Goumas and Nectarios Koziris*

National Technical University of Athens (NTUA) School of Electrical and Computer Engineering (ECE) Computing Systems Laboratory (CSLab)  $\{jimsiak, knikas, goumas, nkoziris\}$   $(Qcslab.ece.ntua.gr)$ [http://research.cslab.ece.ntua.gr](http://research.cslab.ece.ntua.gr/)

#### Transact/WTTM 2017

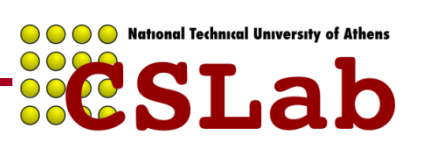

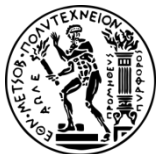

# **Outline**

- Binary Search Trees (BSTs)
- Concurrent BSTs
- RCU-HTM
- Experimental results
- Conclusions & Future work

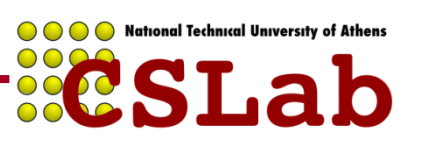

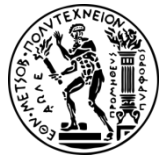

#### **BINARY SEARCH TREES**

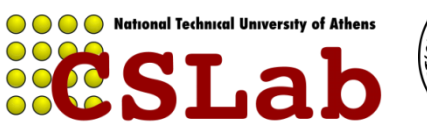

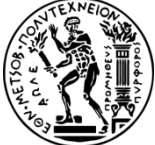

### Binary Search Trees (BSTs)

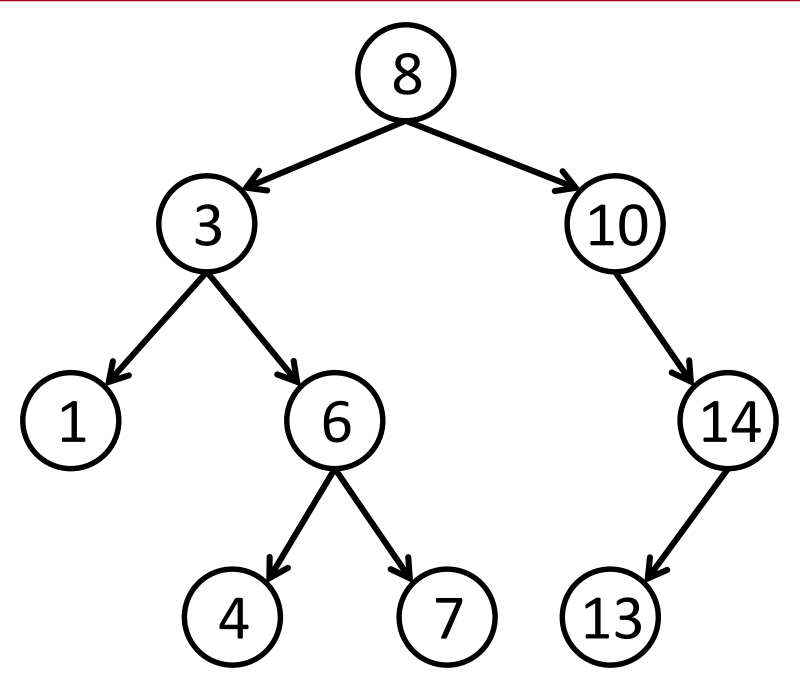

- A classic binary tree with an additional property:
	- Nodes in left subtree have keys less than the key of the root, nodes in right subtree have keys greater than the root.
- Most commonly used to implement *dictionaries:*
	- <key,value> pairs
	- 3 operations: *lookup(key), insert(key, value) delete(key)*

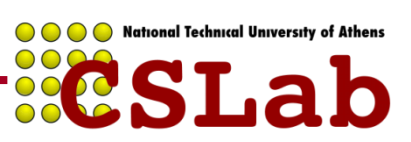

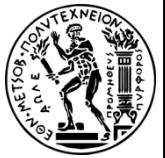

#### Internal vs. External BSTs

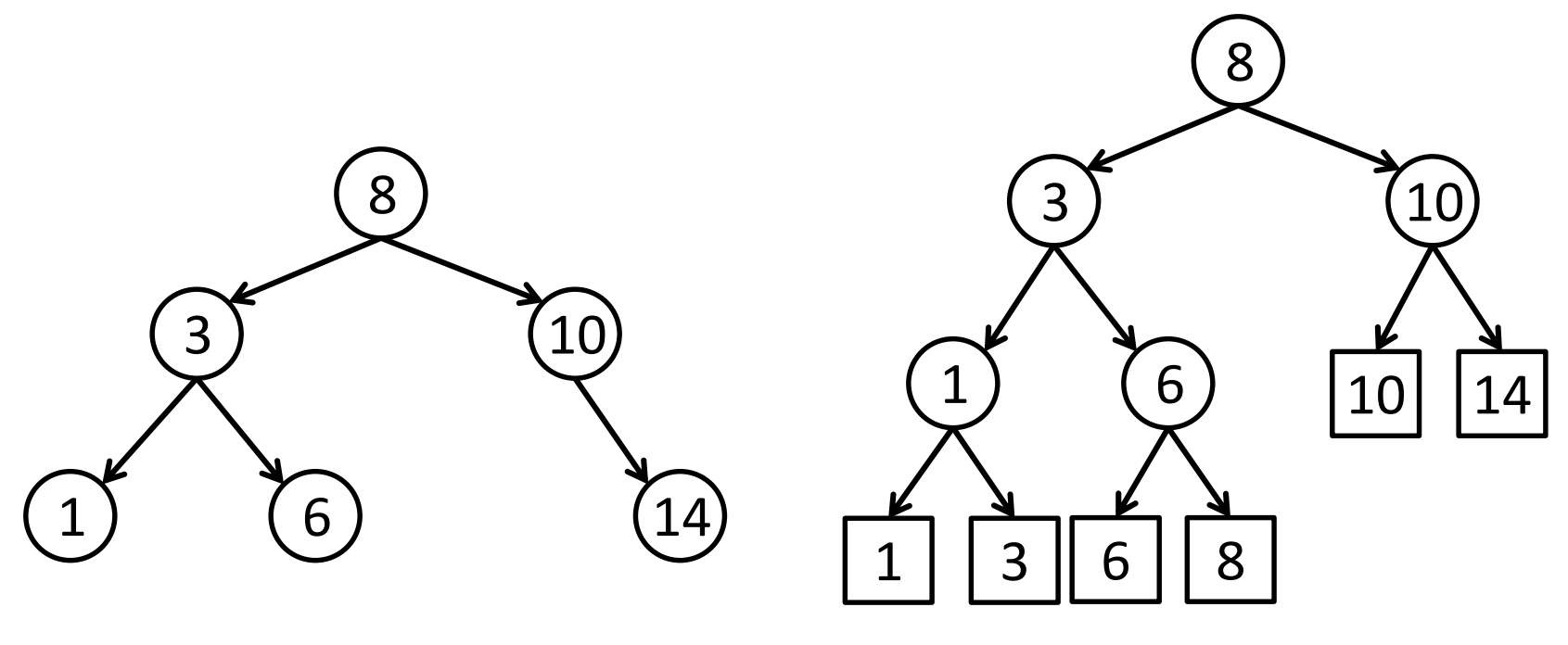

Internal External

**Internal:** <key, value> pairs in every node **External:** values only in leaves, internal nodes only contain keys.

- External trees simplify the *delete()* operation
- They require twice as much memory
- Longer traversal paths

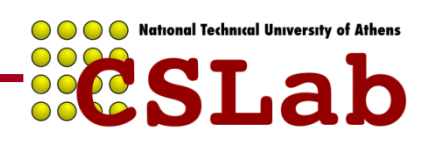

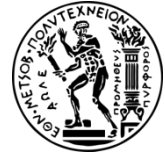

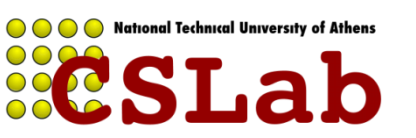

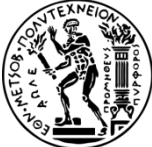

Siakavaras et. al cslab@ntua 6

- Deleting a node with one or zero children is easy
	- Just change parent's child pointer

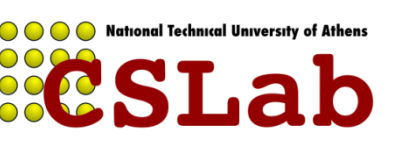

• Deleting a node with one or zero children is easy

– Just change parent's child pointer

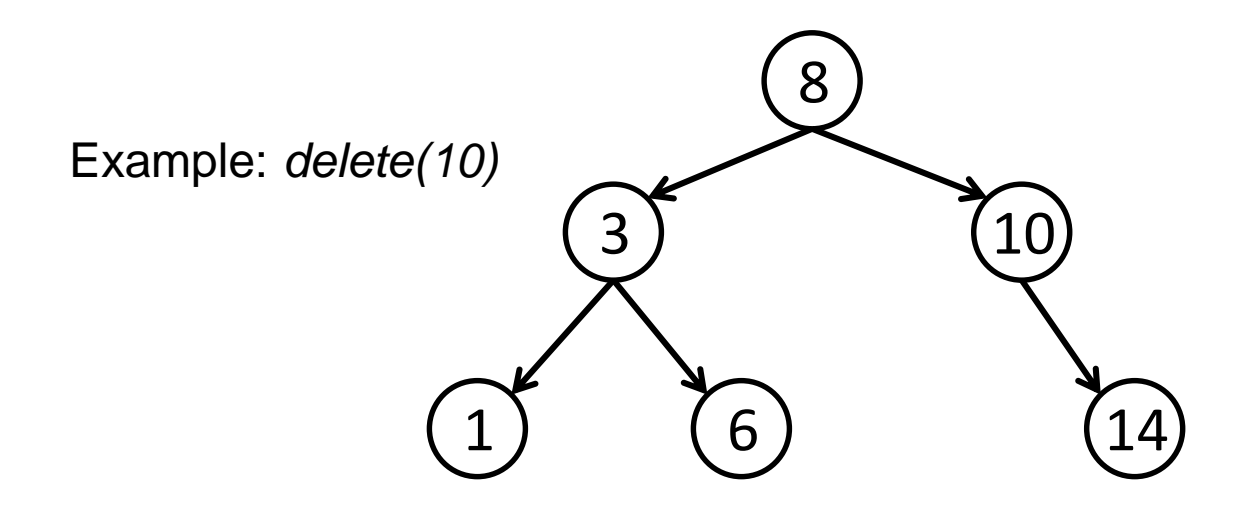

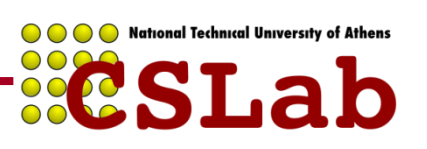

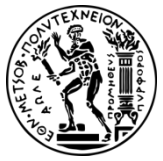

• Deleting a node with one or zero children is easy

– Just change parent's child pointer

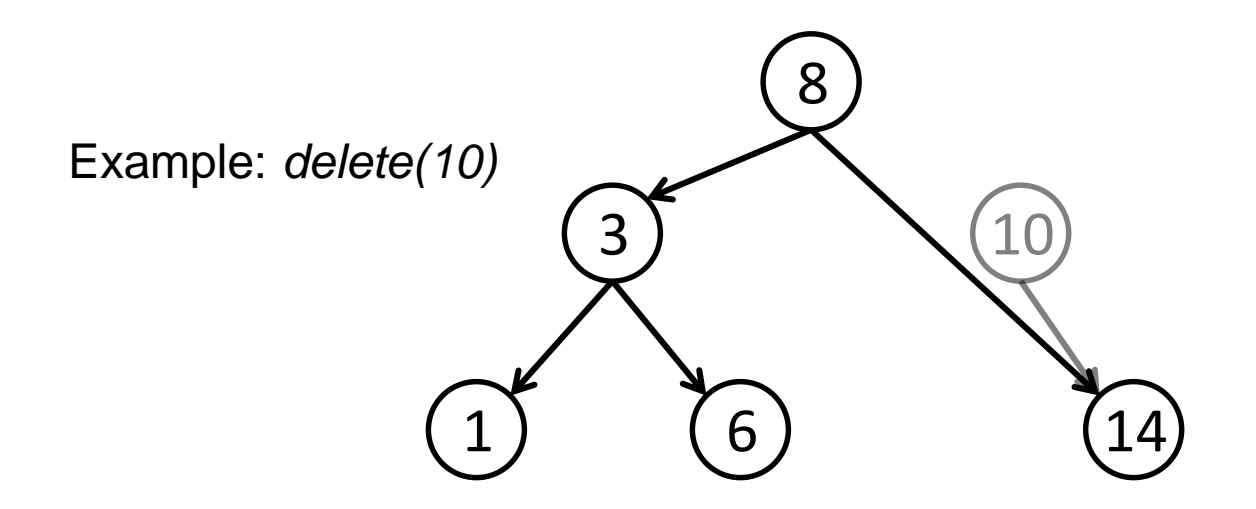

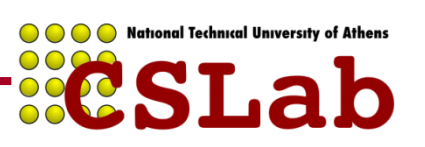

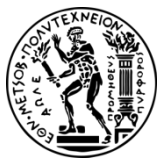

- Deleting a node with one or zero children is easy – Just change parent's child pointer
- Deleting a node with two children is more complicated
	- Need to find successor, swap keys and remove successor node
	- Successor may be many links away

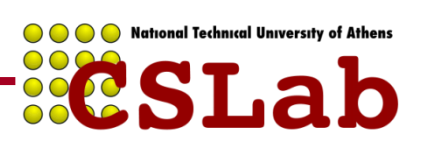

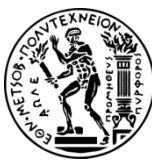

- Deleting a node with one or zero children is easy – Just change parent's child pointer
- Deleting a node with two children is more complicated
	- Need to find successor, swap keys and remove successor node
	- Successor may be many links away

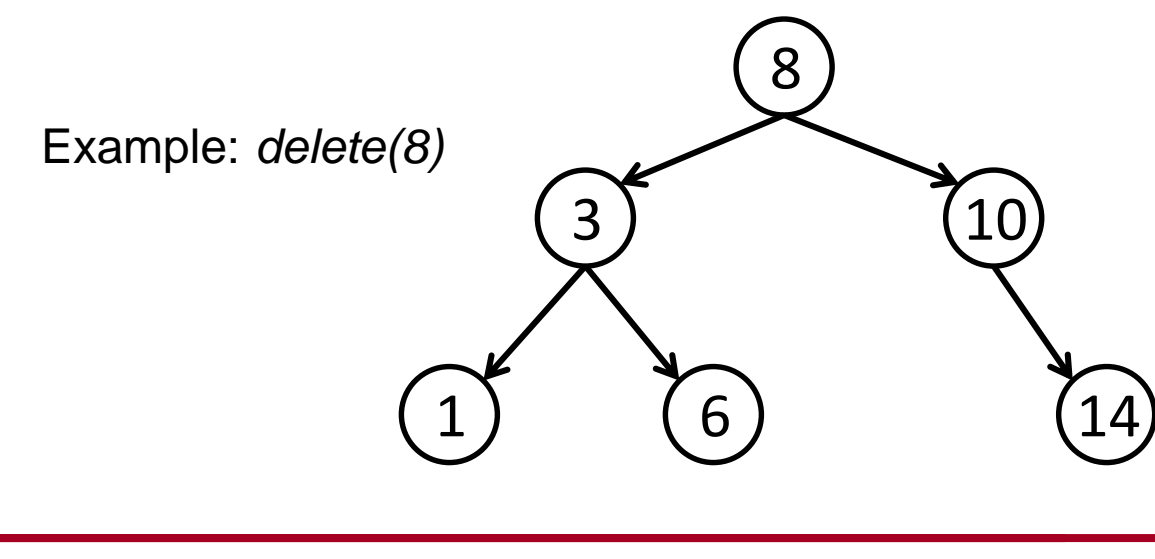

lational Technical University of Athens

- Deleting a node with one or zero children is easy – Just change parent's child pointer
- Deleting a node with two children is more complicated
	- Need to find successor, swap keys and remove successor node
	- Successor may be many links away

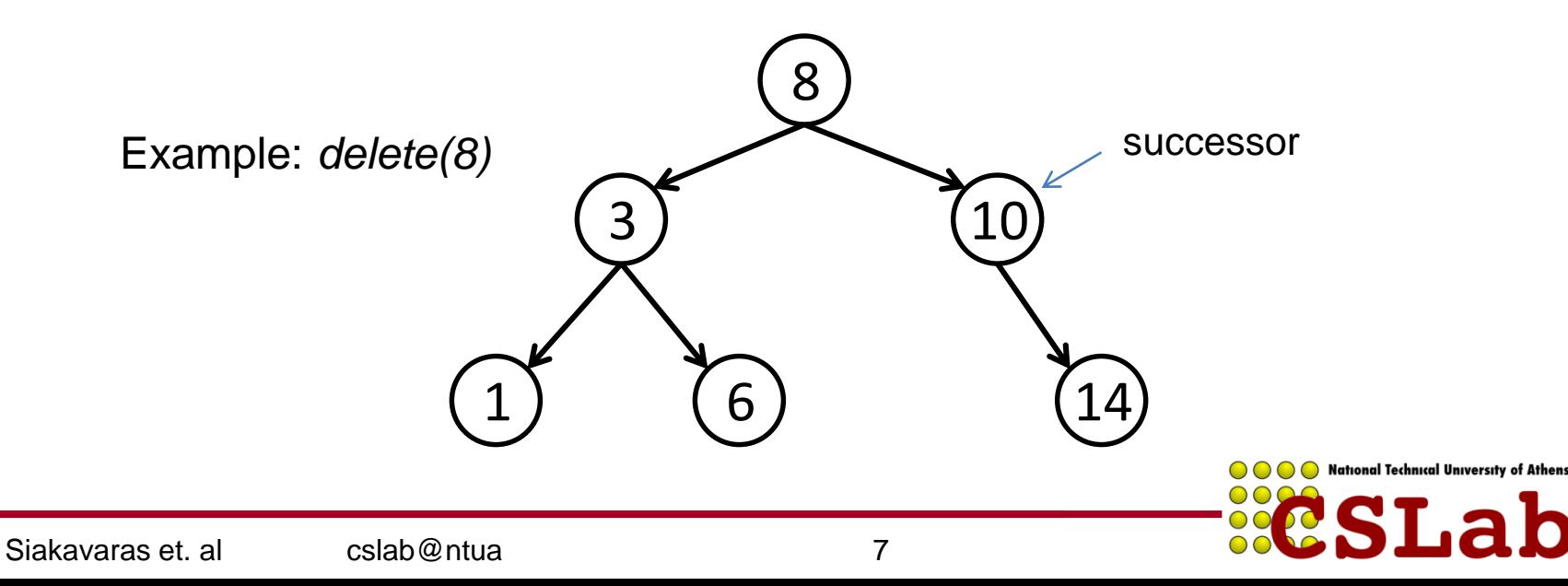

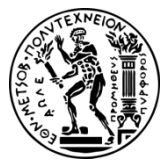

- Deleting a node with one or zero children is easy – Just change parent's child pointer
- Deleting a node with two children is more complicated
	- Need to find successor, swap keys and remove successor node
	- Successor may be many links away

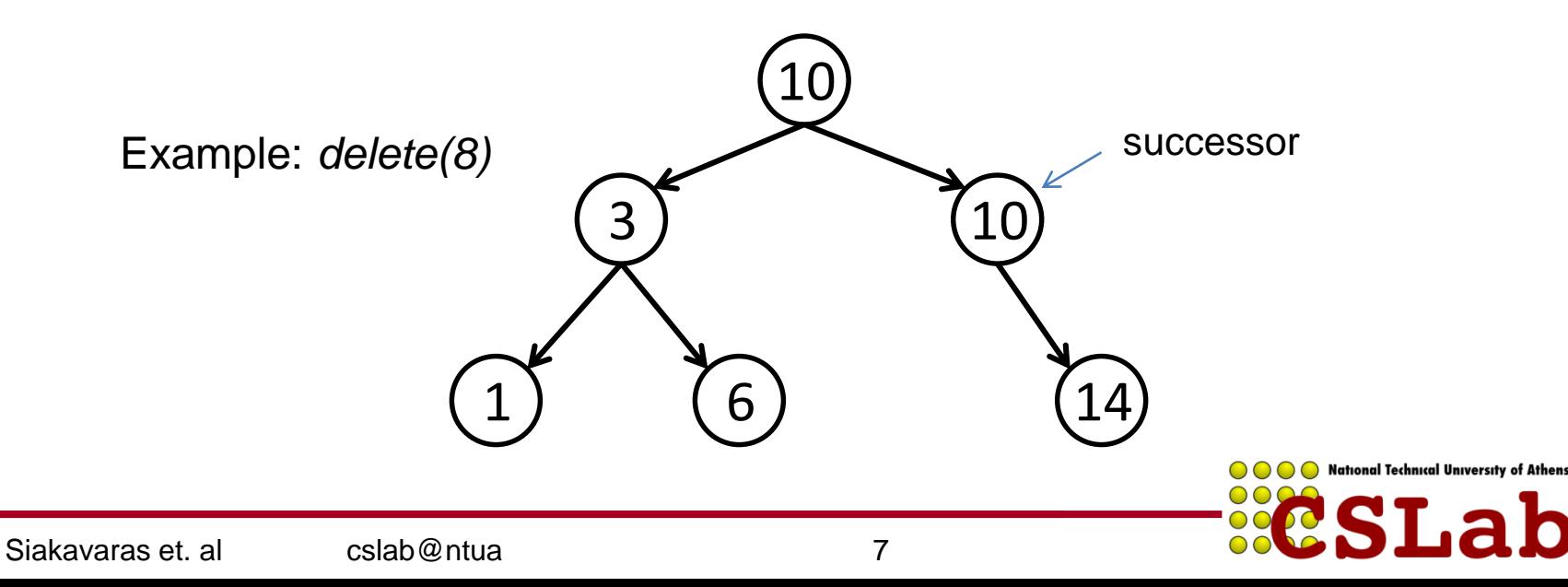

- Deleting a node with one or zero children is easy – Just change parent's child pointer
- Deleting a node with two children is more complicated
	- Need to find successor, swap keys and remove successor node
	- Successor may be many links away

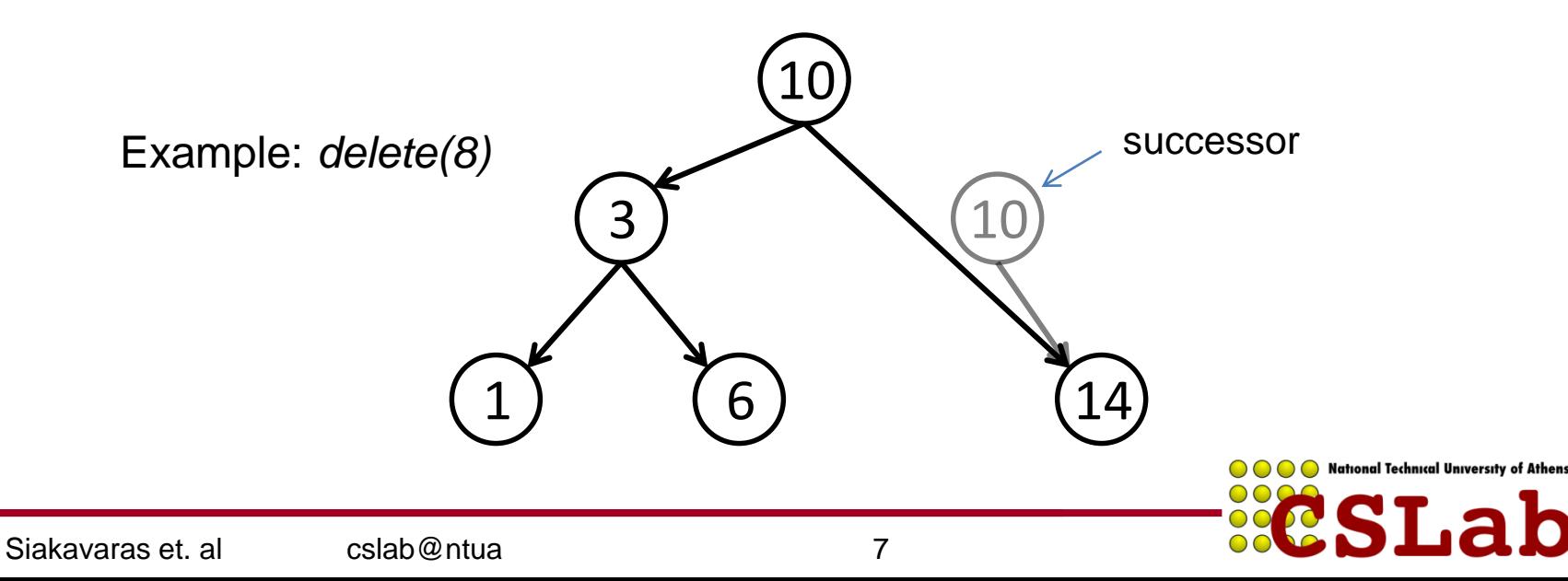

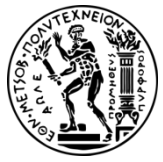

• Deletion is always simple

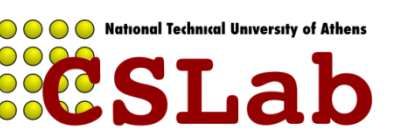

• Deletion is always simple

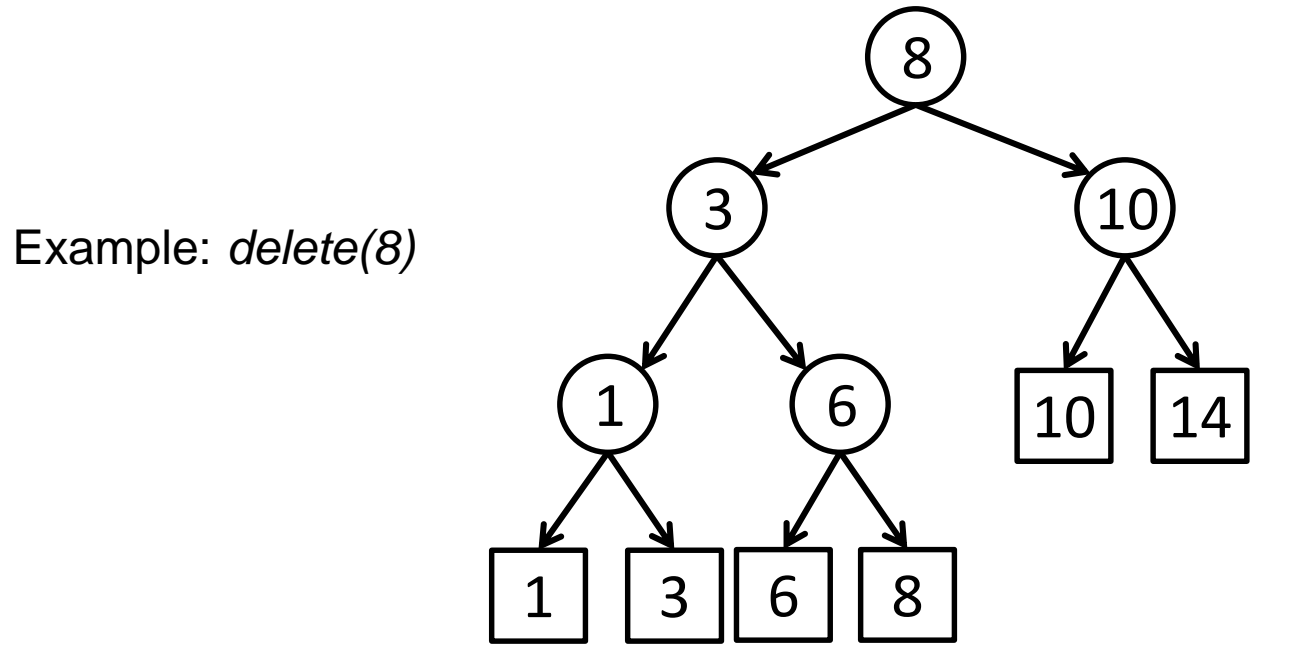

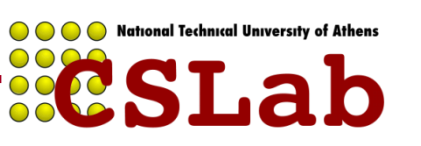

• Deletion is always simple

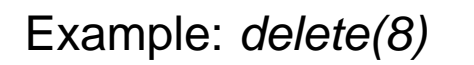

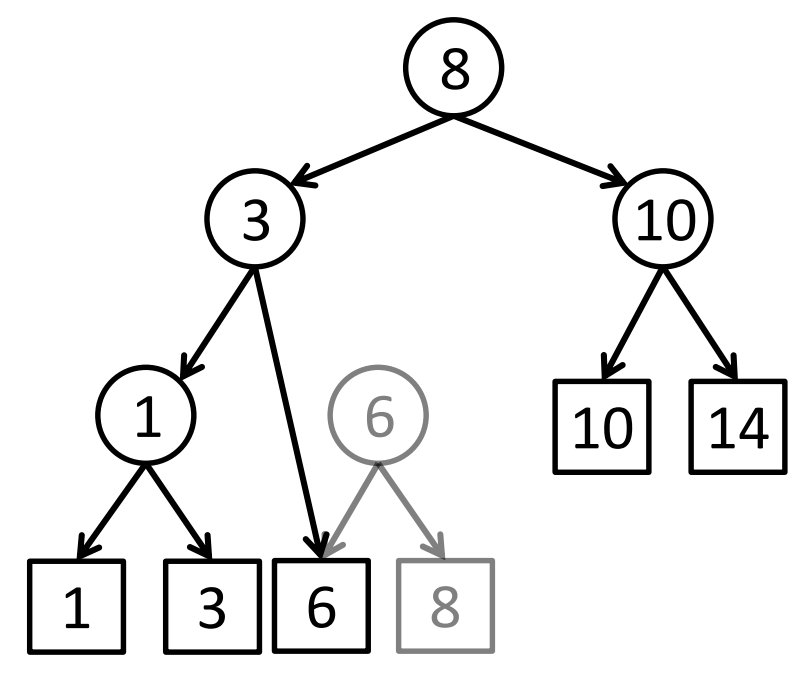

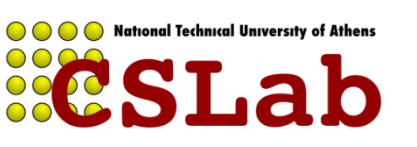

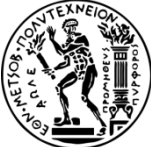

### Unbalanced vs. Balanced BSTs

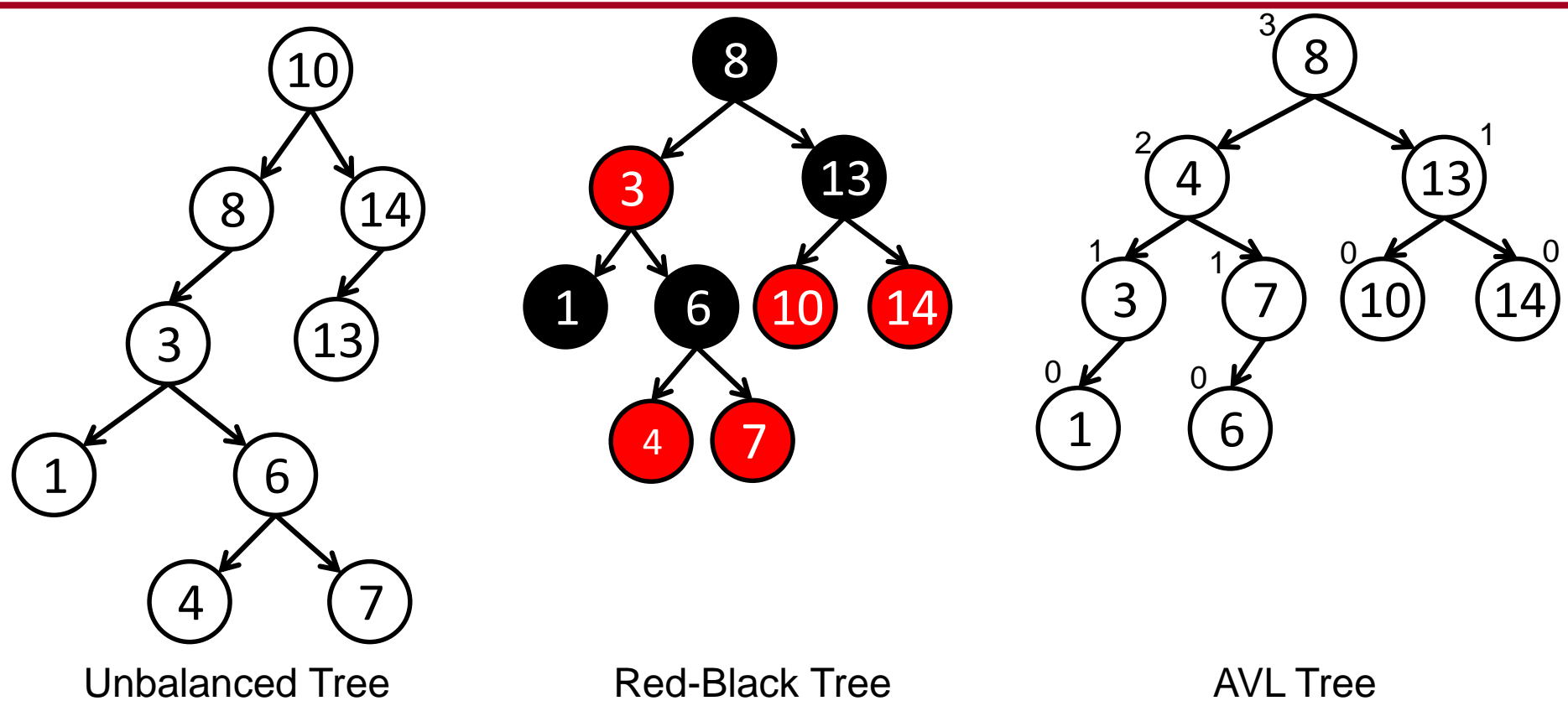

- $+$  Balanced trees limit the height of the tree (i.e., the length of maximum path) to provide bounded and predictable traversal times
- Rebalancing requires additional effort after insertions/deletions

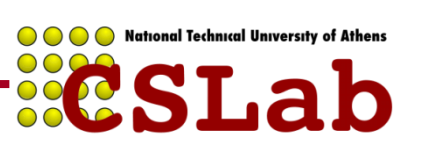

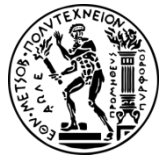

```
int bst_insert(bst t *bst, int key, void *value)
{
  traverse bst(bst, key);
  if (key was found) return 0;
  insert node(bst, key, value);
  return 1;
}
```
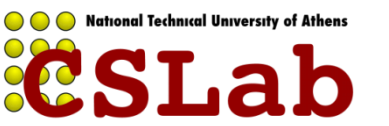

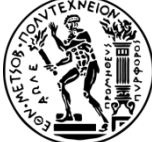

```
int bst insert(bst t *bst, int key, void *value)
{
  traverse bst(bst, key);
  if (key was found) return 0;
  insert node(bst, key, value);
  return 1;
}
                                                 8
                                               3
                                                     10
                                          1) (6
                                                        14
                                                4) (7
                                                      13
                            Example:
                            bst_insert(key = 2)
```
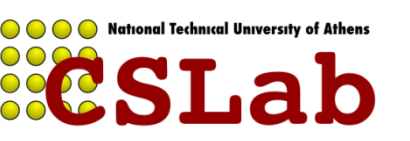

int bst insert (bst t \*bst, int key, void \*value)

#### **traverse\_bst(bst, key);**

```
if (key was found) return 0;
insert node(bst, key, value);
return 1;
```
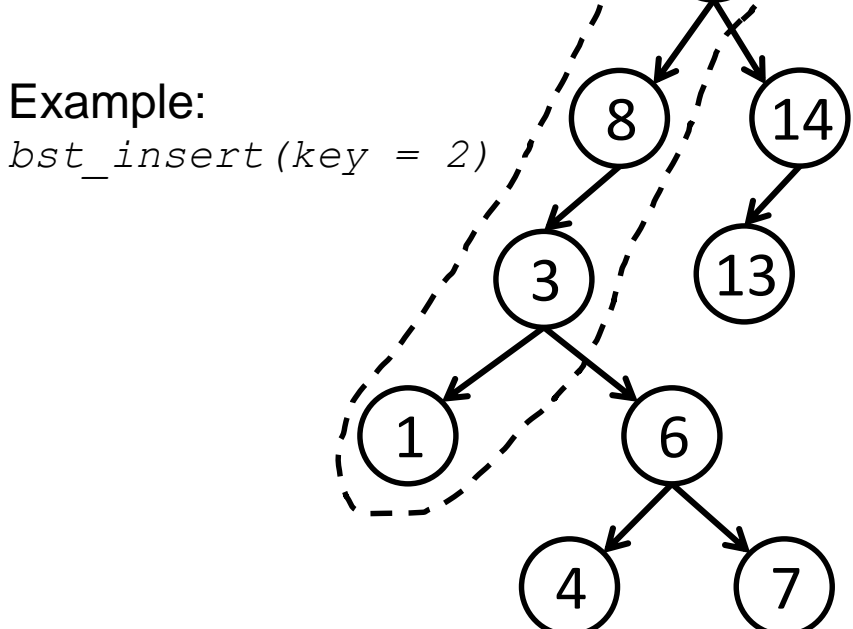

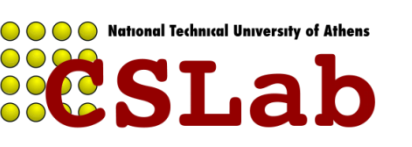

10

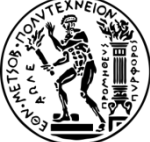

```
int bst insert (bst t *bst, int key, void *value)
  traverse bst (bst, key) ;
  if (key was found) return 0;
                                                     10
  insert_node(bst, key, value);
  return 1;
                            Example:
                                                  8
                                                        14
                            bst insert(key = 2)
                                               3
                                                      13
                                          1), (6
                                                4) (7
                                            2
```
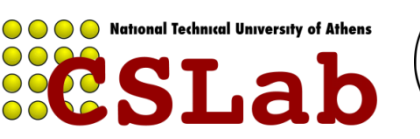

```
int bbst insert(bbst t *bst, int key, void *value)
{
  traverse bbst(bbst, key);
  if (key was found) return 0;
  insert node and rebalance(bbst, key, value);
  return 1;
```
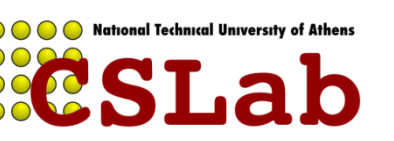

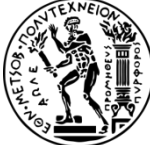

}

```
int bbst insert(bbst t *bst, int key, void *value)
  {
   traverse bbst(bbst, key);
    if (key was found) return 0;
    insert node and rebalance(bbst, key, value);
    return 1;
  }
Example:
bst_insert(key = 2)
                           8
                      4) (13)
                   3) (7) (10) (14
                  1 \swarrow 1
                    2
                          3
                                    1
                             0 \nless \searrow 0
```
1) (6

 $\overline{\mathcal{C}}$  0

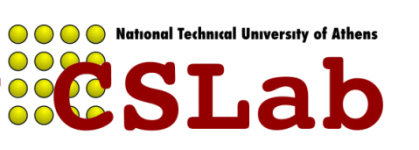

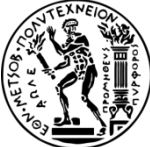

int bbst insert (bbst t \*bst, int key, void \*value)

#### **traverse\_bbst(bbst, key);**

```
if (key was found) return 0;
insert node and rebalance (bbst, key, value);
return 1;
```
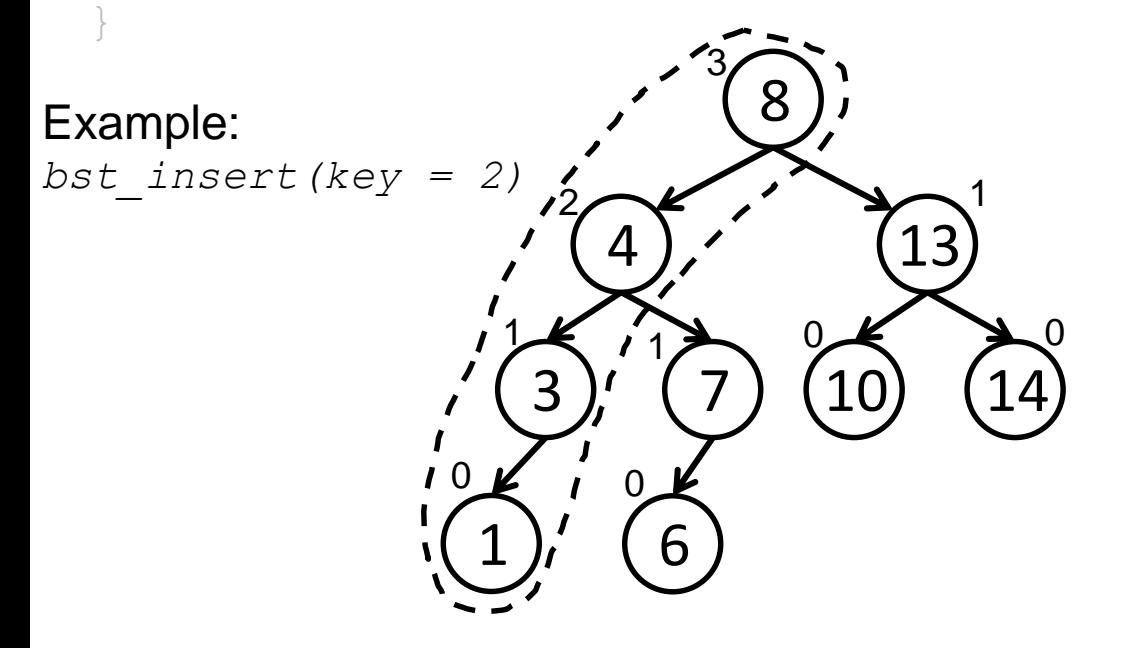

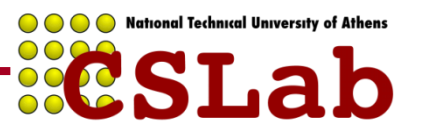

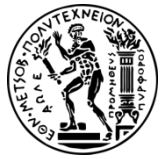

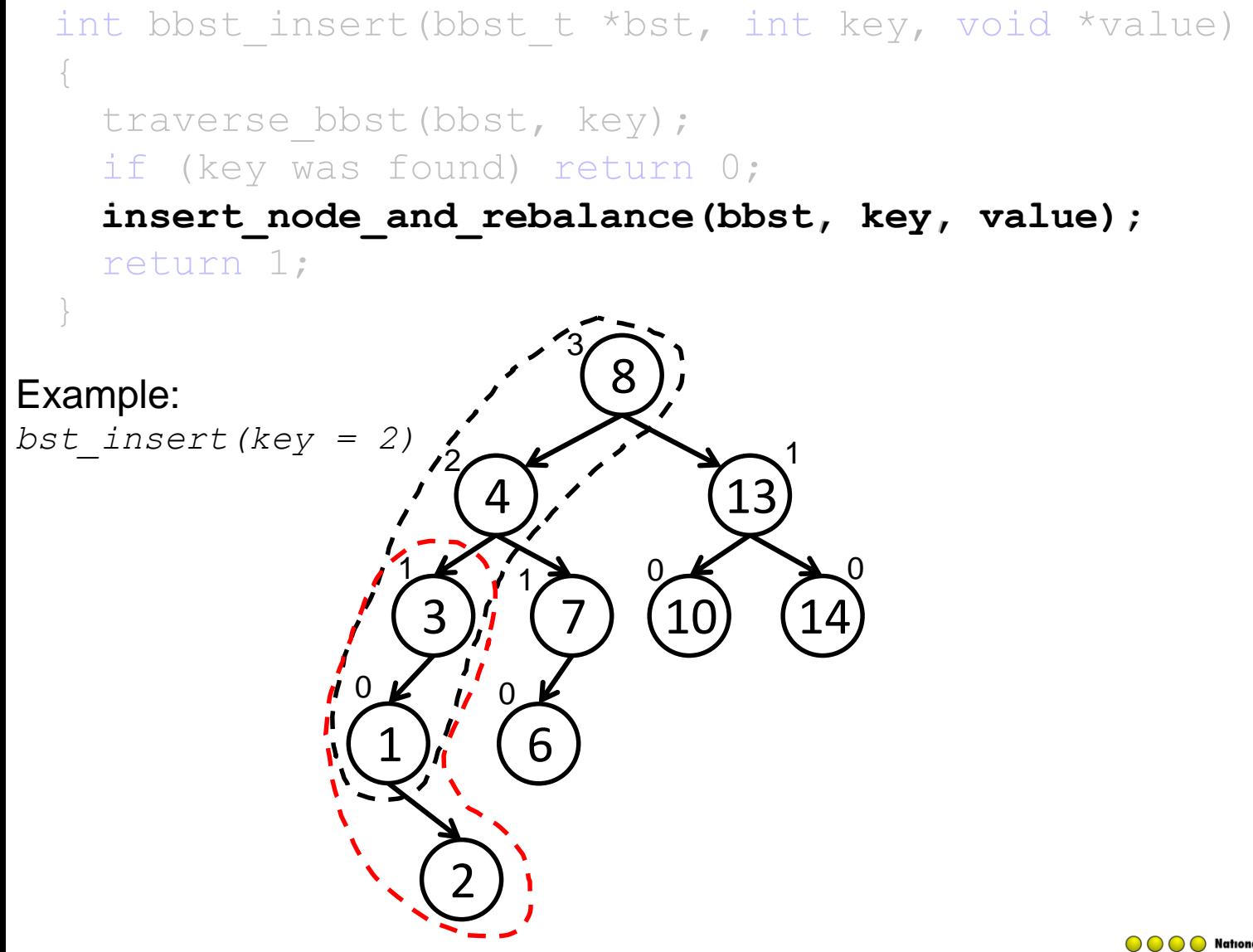

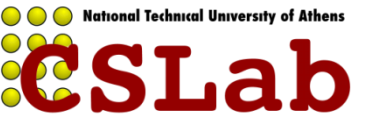

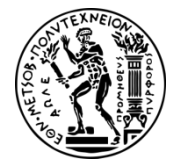

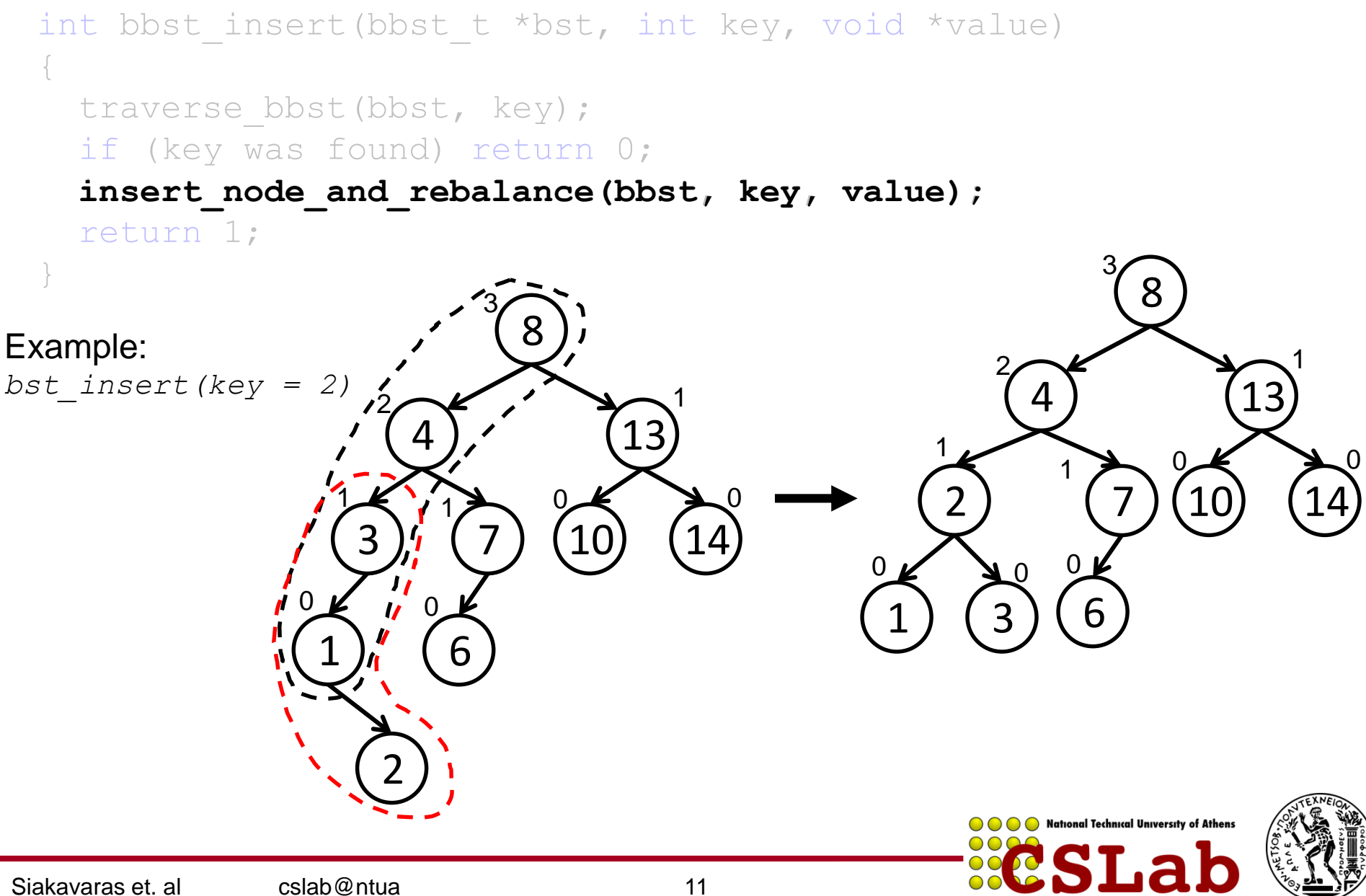

### **CONCURRENT BINARY SEARCH TREES**

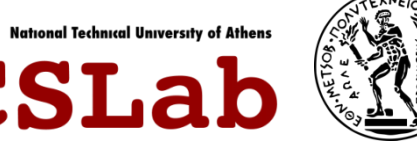

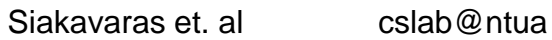

#### Concurrent BSTs

There are 2 challenges for concurrent *internal* and *balanced* BSTs:

- 1. The deletion of a node with 2 children requires exclusive access to the whole path from the node to the successor.
- 2. Rebalancing requires several modifications that need to be performed in a single atomic step.

Proposed non-blocking and lock-based concurrent BSTs are either:

- Unbalanced [Natarajan PPoPP'14, Howley SPAA'12, Ellen PODC'10]
- Relaxed balanced [Bronson PPoPP'10, Drachsler PPoPP'14, Brown PPoPP'14]
- External [Natarajan PPoPP'14, Ellen PODC'10]
- Partially external [Bronson PPoPP'10]

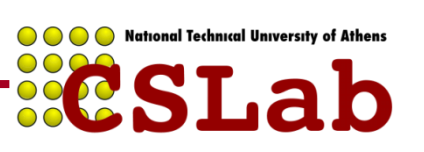

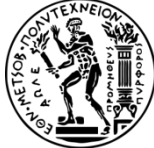

- Read-Copy-Update (RCU)
	- Modifications are performed in copies and not in place. Copies are atomically *installed* in the shared data structure.
	- Readers may proceed without any synchronization and without restarting
	- Updaters need to be explicitly synchronized (most commonly only a single updater is allowed to operate)

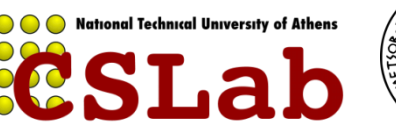

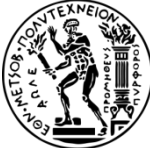

- Read-Copy-Update (RCU)
	- Modifications are performed in copies and not in place. Copies are atomically *installed* in the shared data structure.
	- Readers may proceed without any synchronization and without restarting
	- Updaters need to be explicitly synchronized (most commonly only a single updater is allowed to operate)

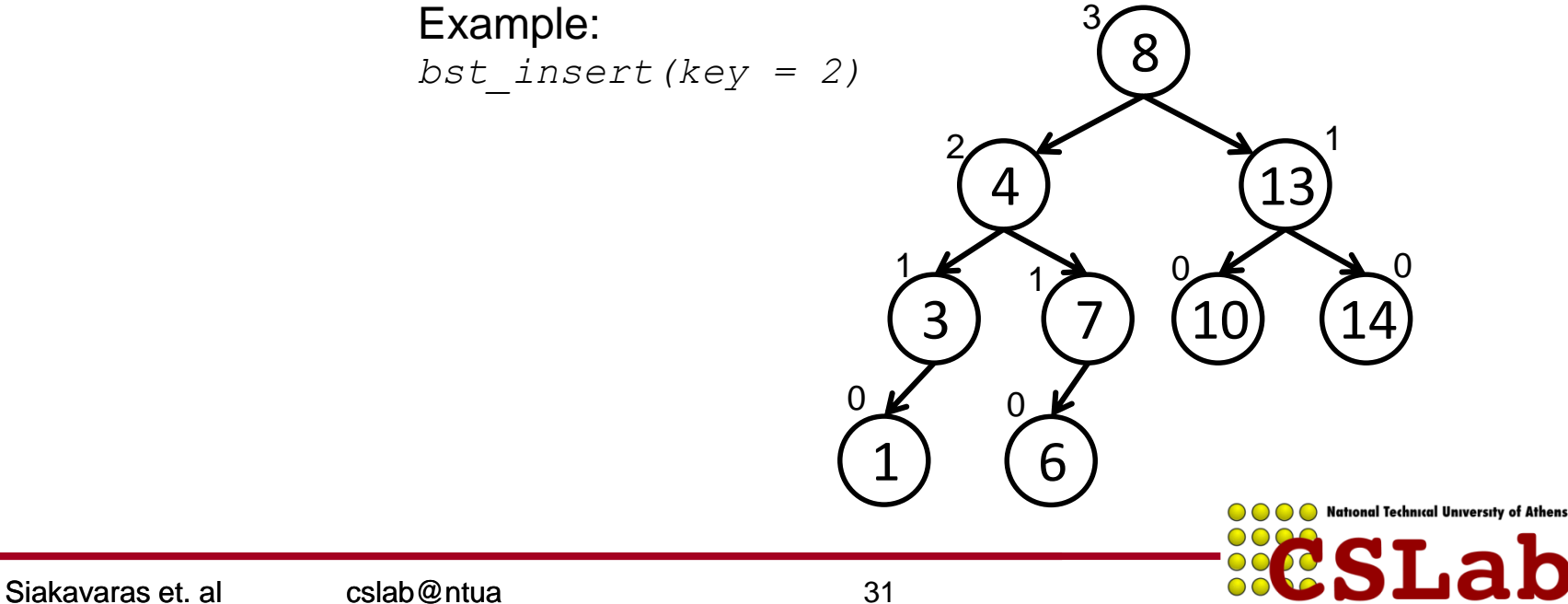

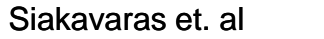

- Read-Copy-Update (RCU)
	- Modifications are performed in copies and not in place. Copies are atomically *installed* in the shared data structure.
	- Readers may proceed without any synchronization and without restarting
	- Updaters need to be explicitly synchronized (most commonly only a single updater is allowed to operate)

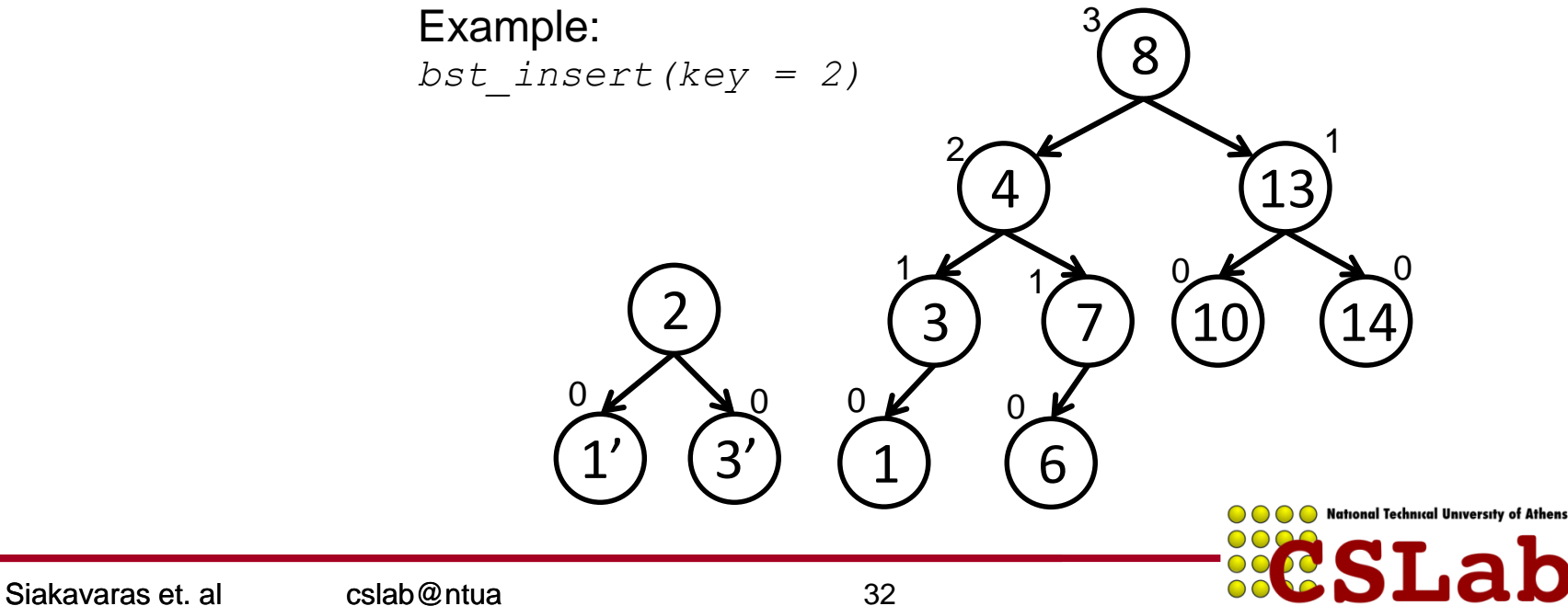

- Read-Copy-Update (RCU)
	- Modifications are performed in copies and not in place. Copies are atomically *installed* in the shared data structure.
	- Readers may proceed without any synchronization and without restarting
	- Updaters need to be explicitly synchronized (most commonly only a single updater is allowed to operate)

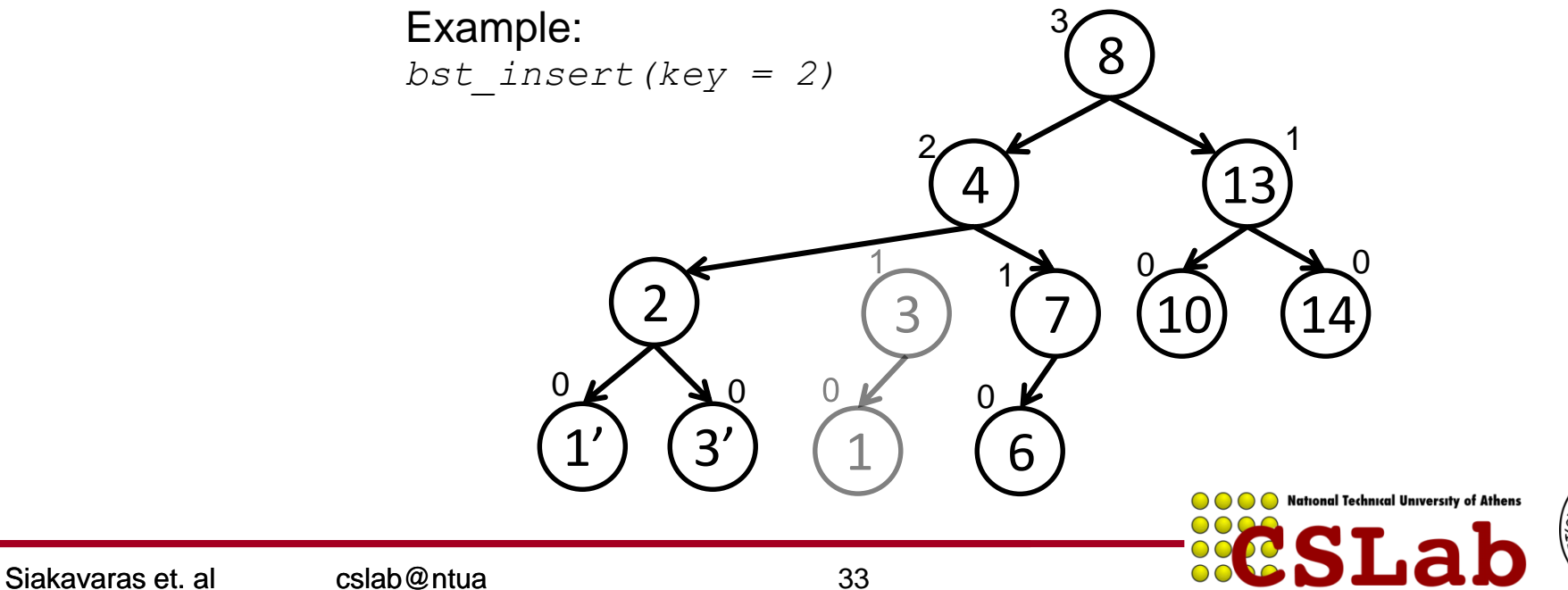

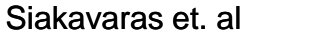

- Read-Copy-Update (RCU)
	- Modifications are performed in copies and not in place. Copies are atomically *installed* in the shared data structure.
	- Readers may proceed without any synchronization and without restarting
	- Updaters need to be explicitly synchronized (most commonly only a single updater is allowed to operate)

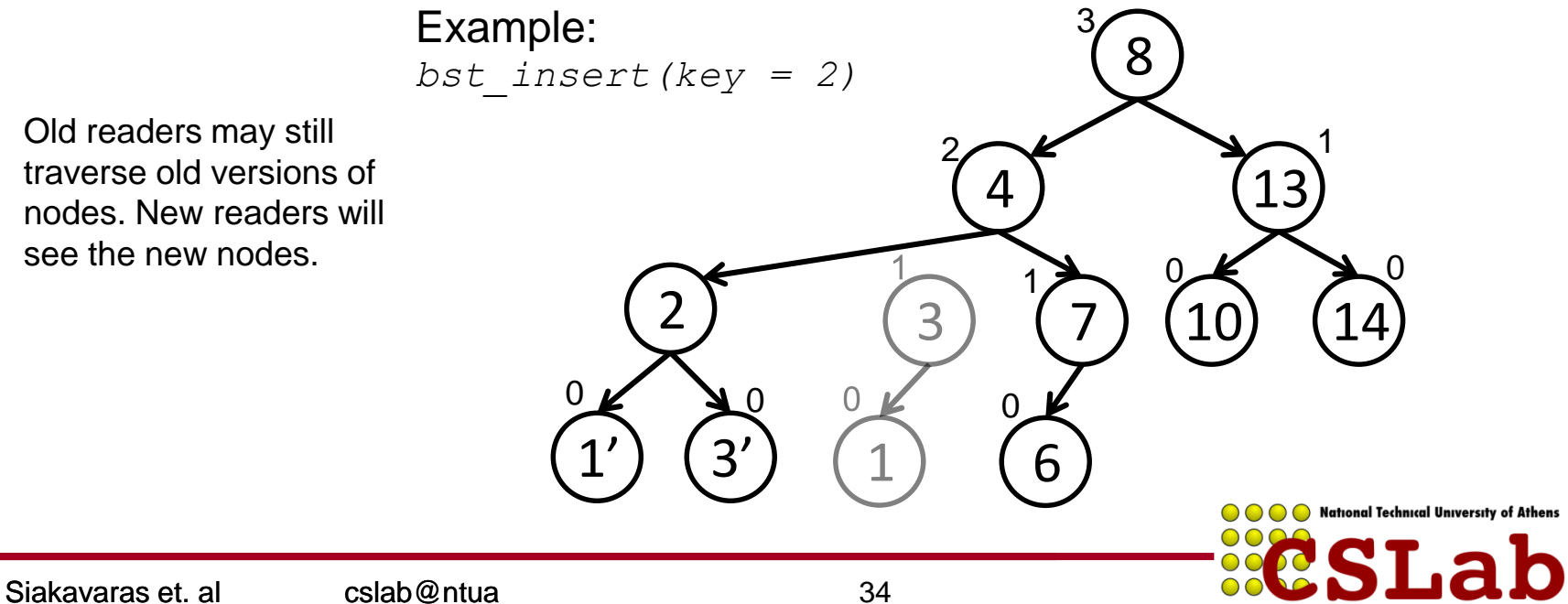

Old readers may still traverse old versions of nodes. New readers will see the new nodes.

- Read-Copy-Update (RCU)
	- Modifications are performed in copies and not in place. Copies are atomically *installed* in the shared data structure.
	- Readers may proceed without any synchronization and without restarting
	- Updaters need to be explicitly synchronized (most commonly only a single updater is allowed to operate)

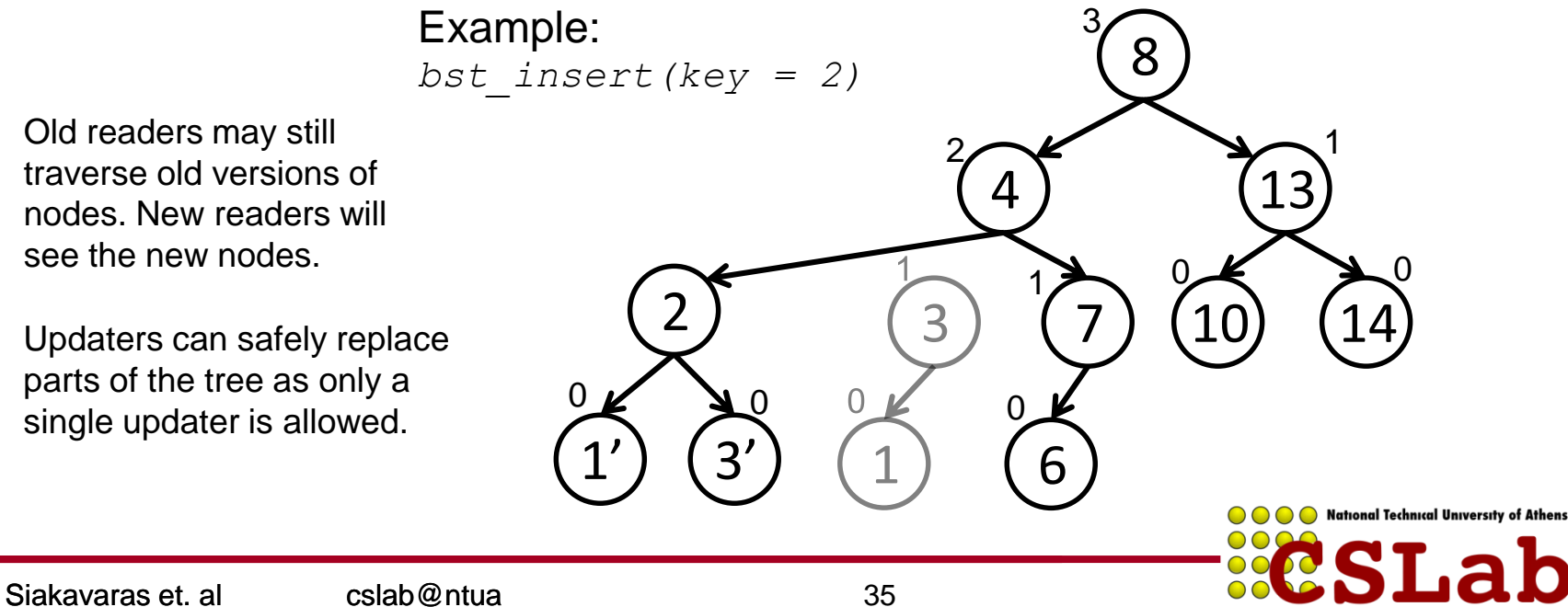

Old readers may still traverse old versions of nodes. New readers will see the new nodes.

Updaters can safely replace parts of the tree as only a single updater is allowed.

- Read-Copy-Update (RCU)
	- Modifications are performed in copies and not in place. Copies are atomically *installed* in the shared data structure.
- Readers may proceed without any synchronization and without restart Single updater RCU tree: – Updat is manipologically synchronized (most commonly only a synchronized via the synchronized via the synchronized via the synchronized via the synchronized via the synchronized via the synchronized via the synchronized single • Multiple updaters using fine-grain locks. • wiultiple updaters using fine-grain locks.<br>• Unbalanced tree to enable fine-grain locking 4) (13 2 1 Old readers may still traverse old versions of nodes. New readers will see the new nodes. - Updat · Multiple readers Citrus RCU tree [Arbel PODC'14]:

Updaters can safely replace parts of the tree as only a single updater is allowed.

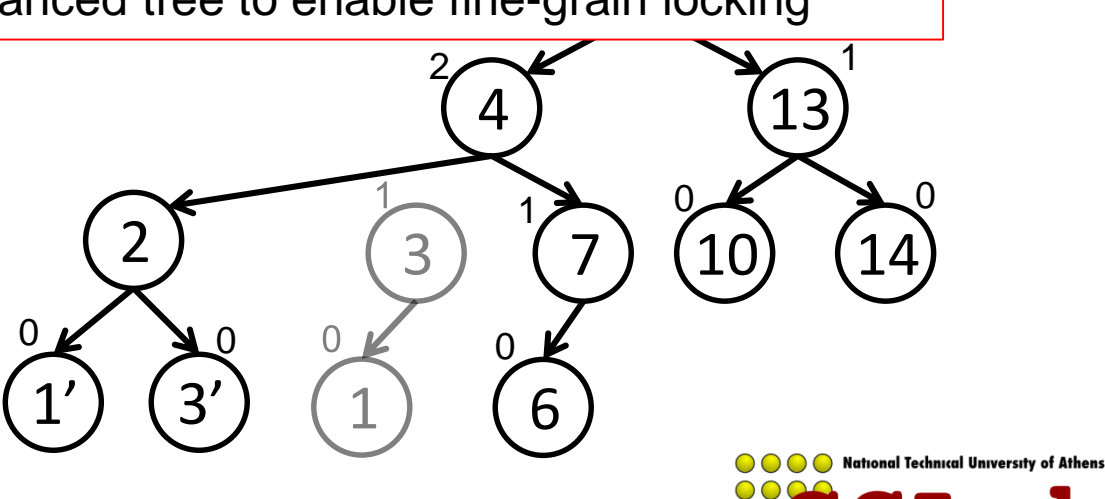

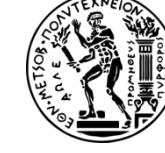

# Concurrent HTM-based BSTs

- Hardware Transactional Memory (HTM)
	- Avoids STM's huge overheads
	- $-$  Allows the modification of multiple locations atomically  $\rightarrow$  good fit for the rebalancing phase in a BBST
- HTM-based BSTs:
	- Coarse-grained HTM (cg-htm):
		- Each operation enclosed in a single transaction
		- + Easy to implement
		- Large transactions (increased conflict probability)
	- Consistency-Oblivious-Programming HTM (cop-htm) [Avni TRANSACT'14]:
		- The traversal is performed outside the transaction
		- The executed transaction includes 2 steps:
			- o Validate that the traversal ended at the correct node
			- o Insert/Delete the node and rebalance if necessary
		- + Shorter transactions than cg-htm
		- Traversals (and consequently lookup operations) may need to restart

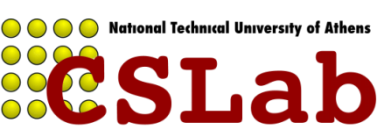

#### **RCU-HTM**

38

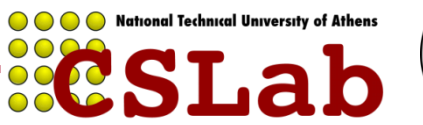

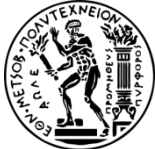

Siakavaras et. al cslab@ntua

### RCU-HTM

Combines **RCU** with **HTM** in an innovative way and provides trees with:

- 1. Asynchronized traversals (thanks to RCU)
	- Oblivious of concurrent updates in the tree
	- No locks, no transactions or any other synchronization
	- No restarts
- 2. Concurrent updaters (thanks to HTM)
	- All updates are performed in copies
	- Modified copies are first validated and then installed in the tree
	- An HTM transaction is used for the validation+installation phase
		- HTM transaction includes several reads but only a single write  $\rightarrow$ minimized conflict probability

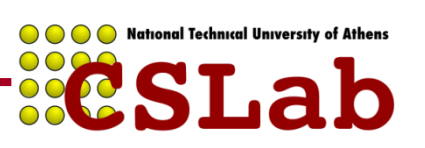

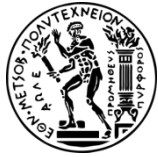

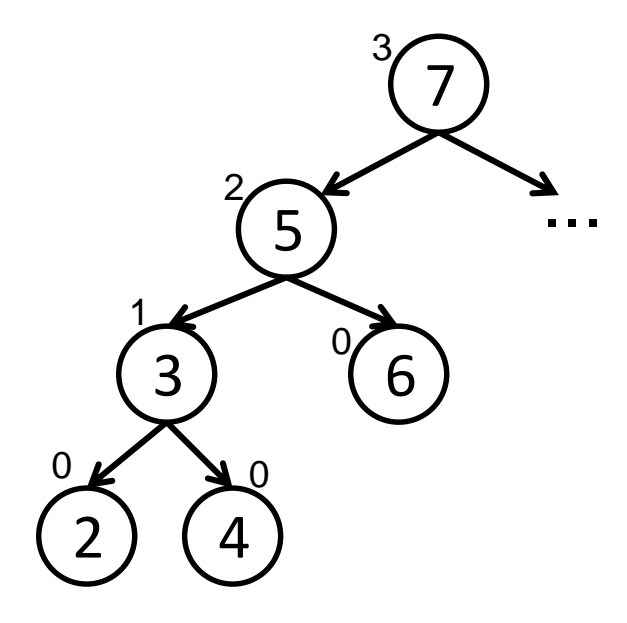

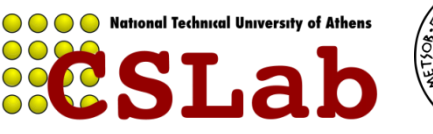

Example: *insert(key = 1)*

#### Siakavaras et. al cslab@ntua in the cslab of the state of the state of the state of the state of the state of t

- 1. Traverse the tree to locate the insertion point
	- During traversal we maintain a stack of pointers to the traversed nodes

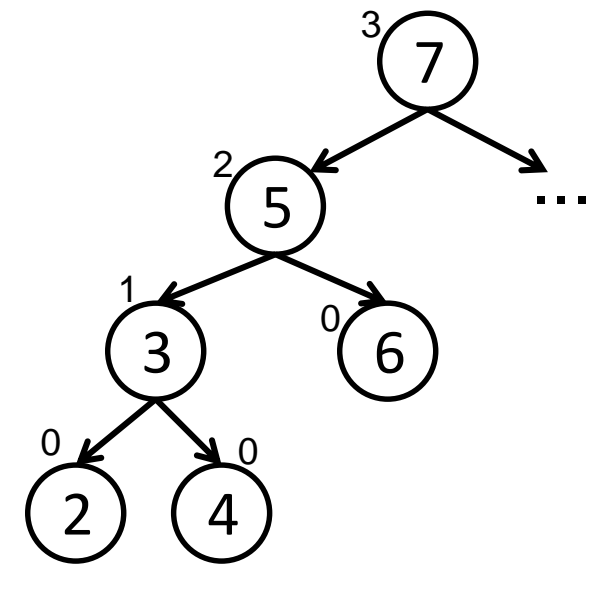

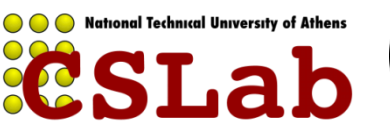

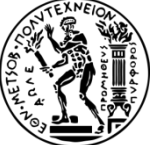

- 1. Traverse the tree to locate the insertion point
	- During traversal we maintain a stack of pointers to the traversed nodes

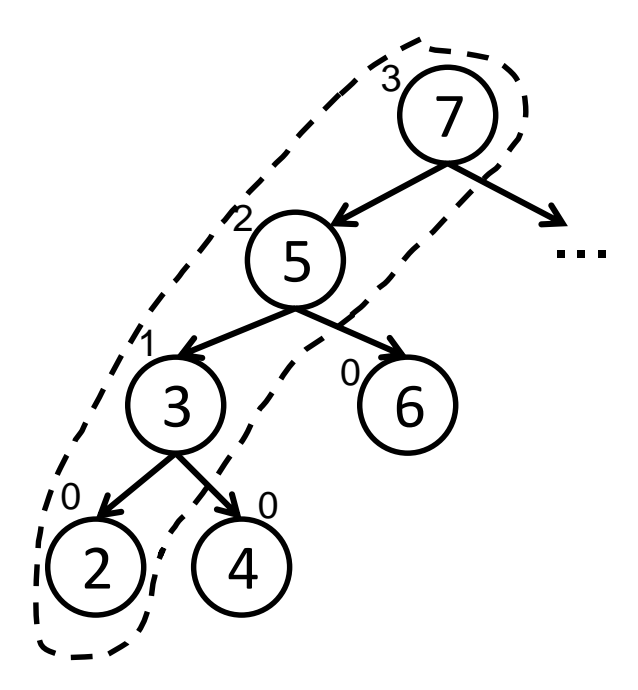

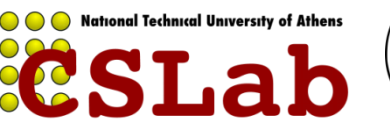

- 1. Traverse the tree to locate the insertion point
	- During traversal we maintain a stack of pointers to the traversed nodes
- 2. Perform the insertion and rebalance using copies
	- The reverse traversal uses the saved stack of pointers
	- For each copied node we store the observed children pointers

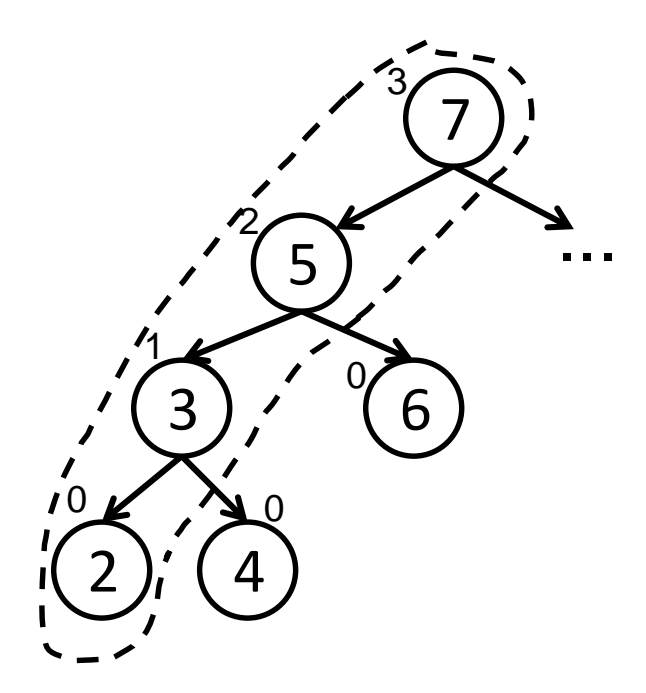

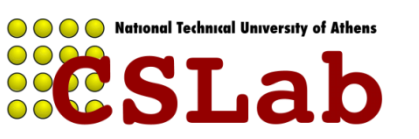

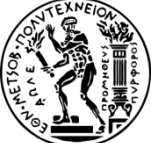

- 1. Traverse the tree to locate the insertion point
	- During traversal we maintain a stack of pointers to the traversed nodes
- 2. Perform the insertion and rebalance using copies
	- The reverse traversal uses the saved stack of pointers
	- For each copied node we store the observed children pointers

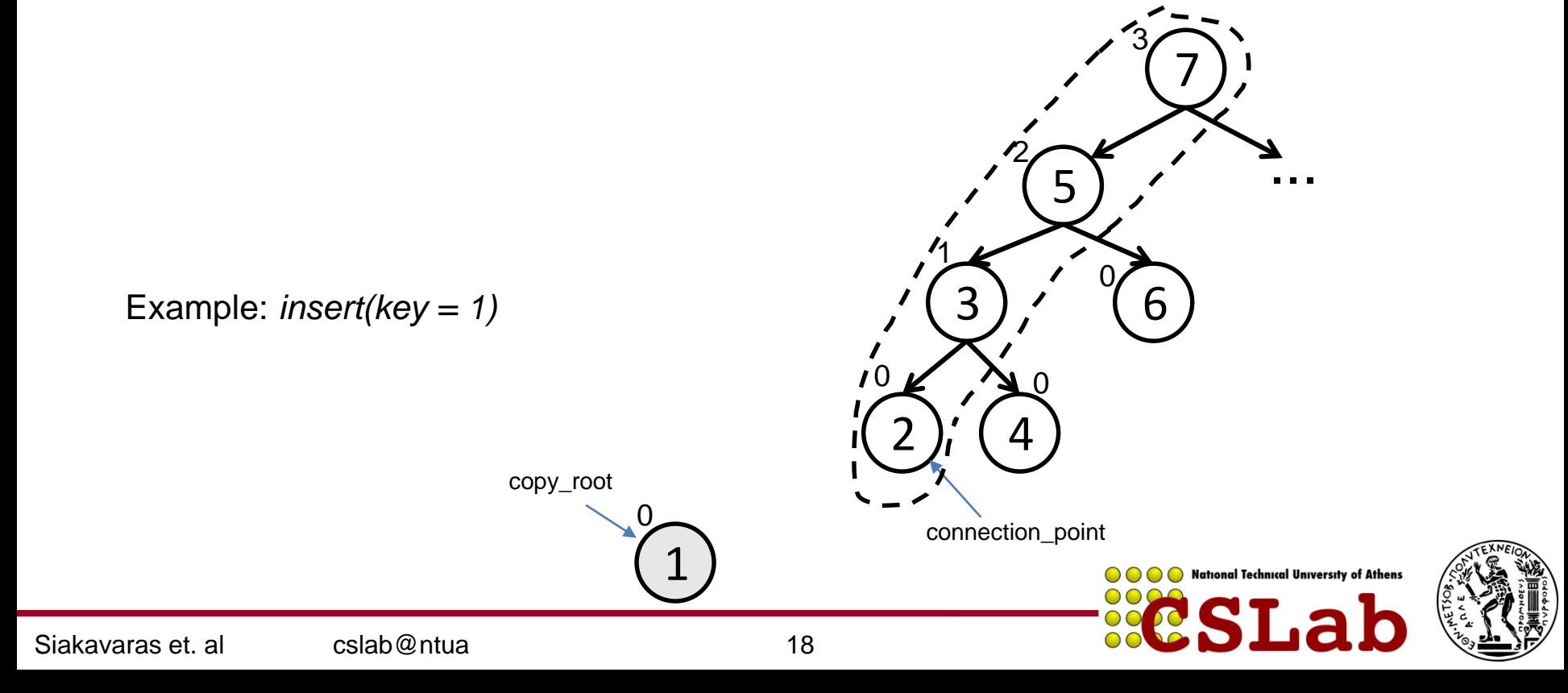

- 1. Traverse the tree to locate the insertion point
	- During traversal we maintain a stack of pointers to the traversed nodes
- 2. Perform the insertion and rebalance using copies
	- The reverse traversal uses the saved stack of pointers
	- For each copied node we store the observed children pointers

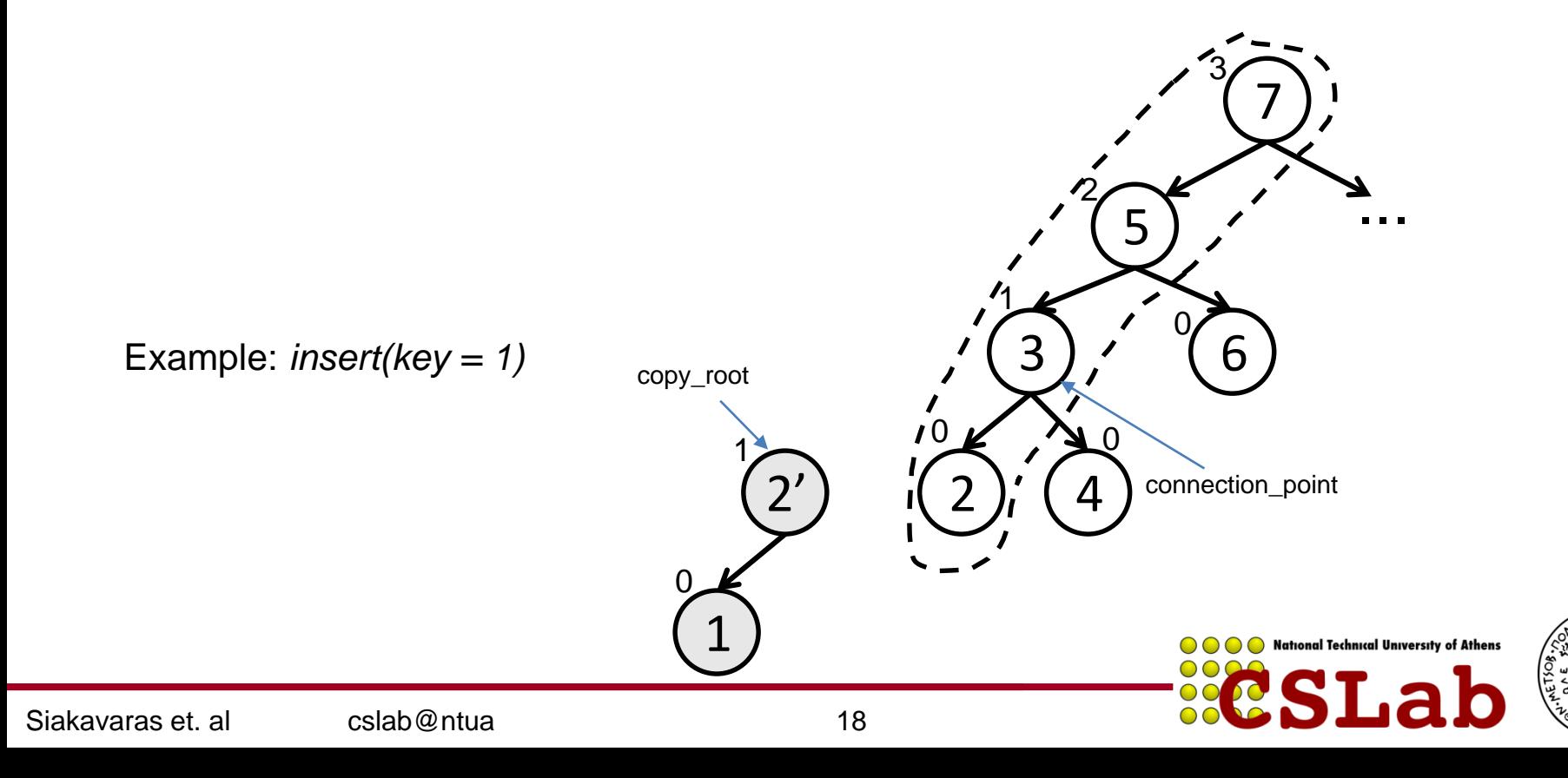

- 1. Traverse the tree to locate the insertion point
	- During traversal we maintain a stack of pointers to the traversed nodes
- 2. Perform the insertion and rebalance using copies
	- The reverse traversal uses the saved stack of pointers
	- For each copied node we store the observed children pointers

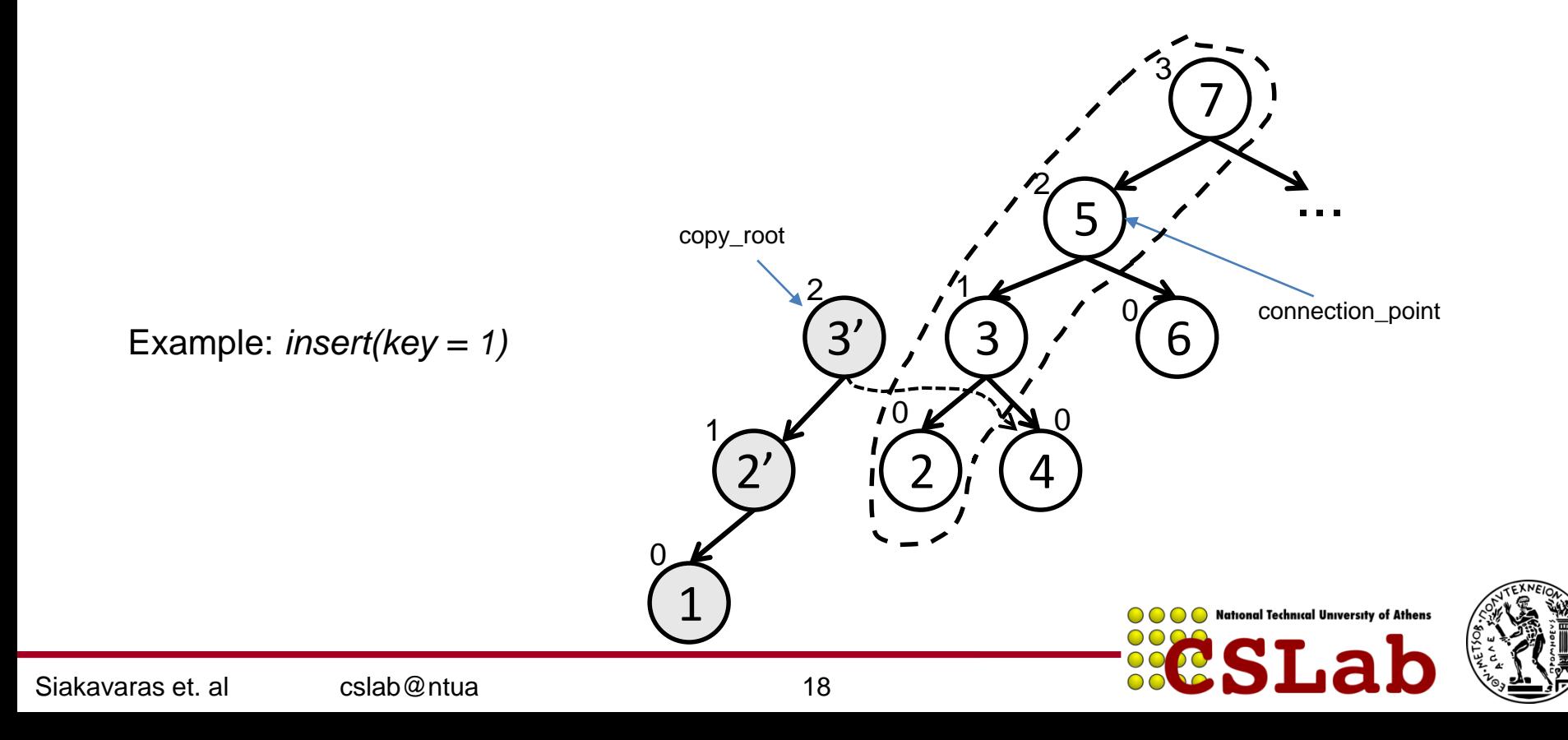

- 1. Traverse the tree to locate the insertion point
	- During traversal we maintain a stack of pointers to the traversed nodes
- 2. Perform the insertion and rebalance using copies
	- The reverse traversal uses the saved stack of pointers
	- For each copied node we store the observed children pointers

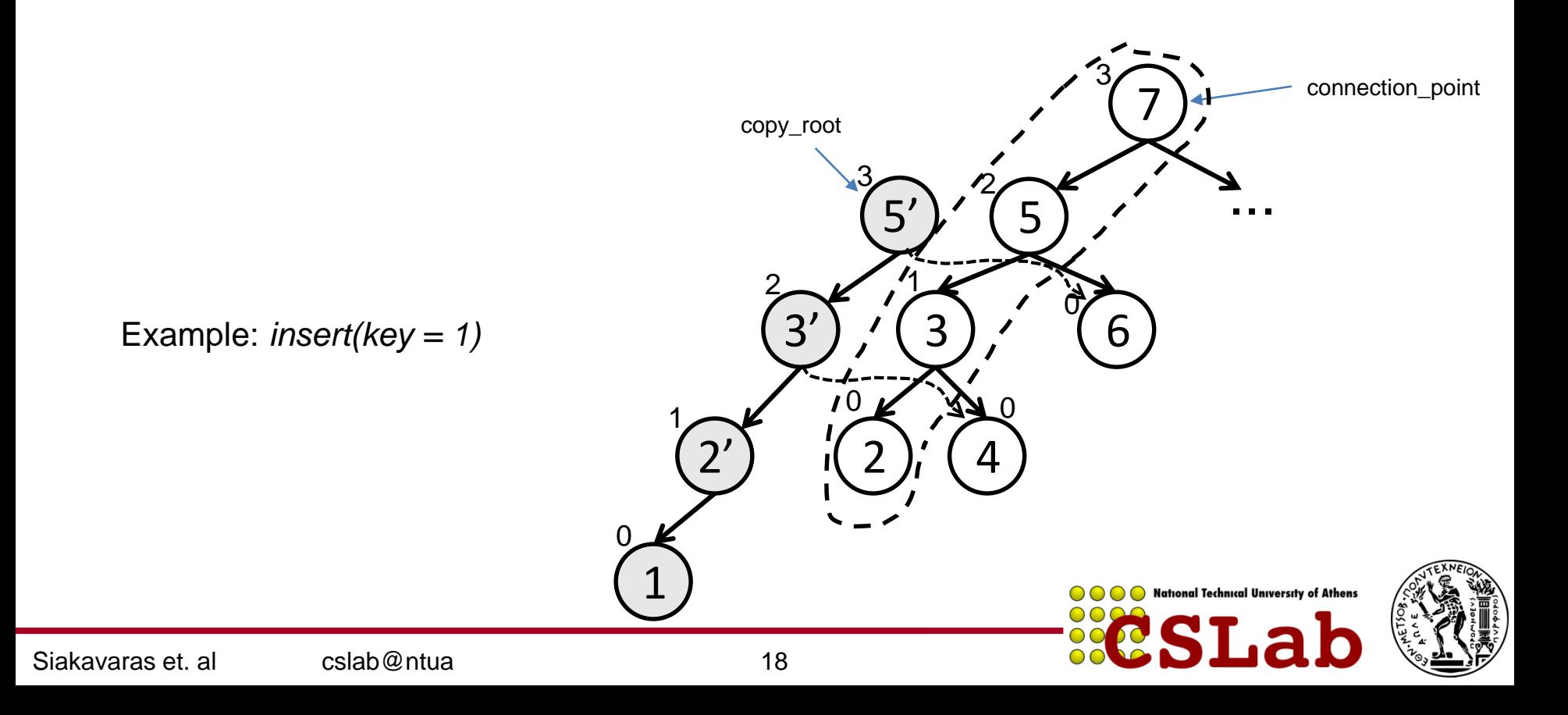

- 1. Traverse the tree to locate the insertion point
	- During traversal we maintain a stack of pointers to the traversed nodes
- 2. Perform the insertion and rebalance using copies
	- The reverse traversal uses the saved stack of pointers
	- For each copied node we store the observed children pointers

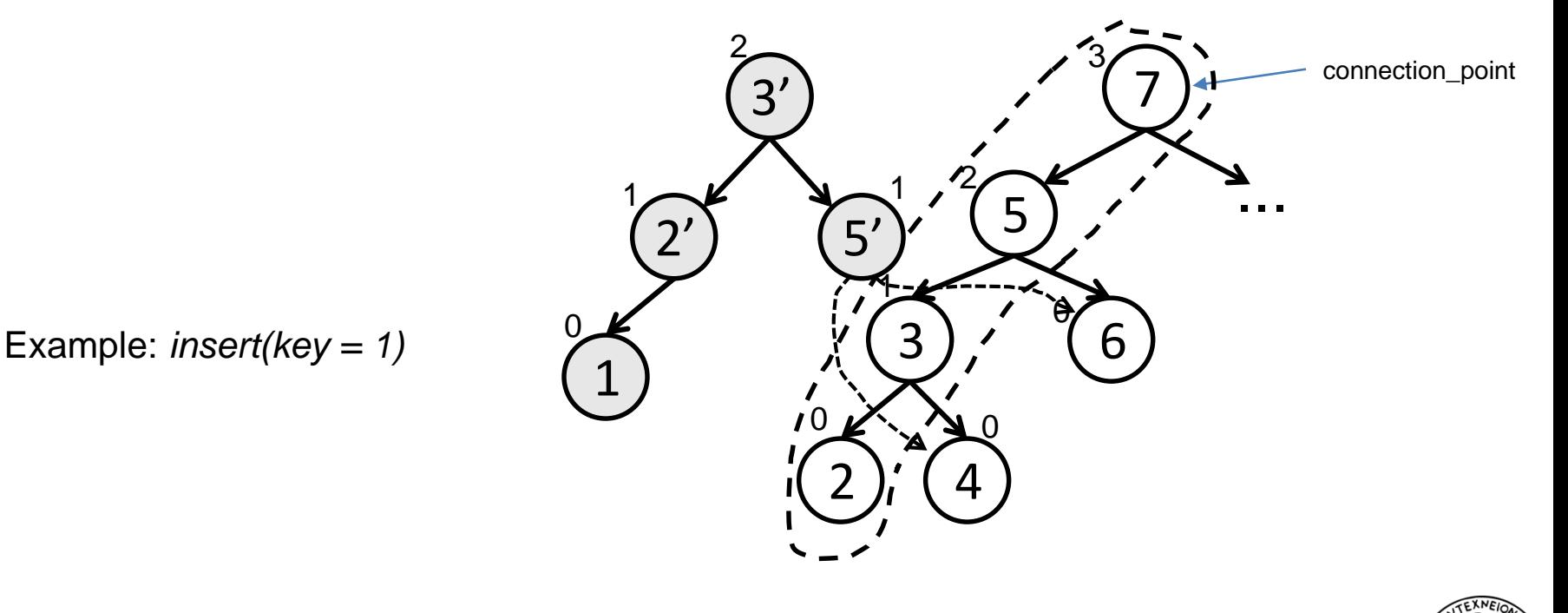

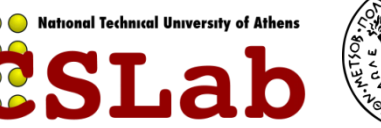

- 1. Traverse the tree to locate the insertion point
	- During traversal we maintain a stack of pointers to the traversed nodes
- 2. Perform the insertion and rebalance using copies
	- The reverse traversal uses the saved stack of pointers
	- For each copied node we store the observed children pointers
- 3. Validate the modified copy
	- For each copied node check that children pointers haven't been modified since we copied the node
	- Also validate the access path followed during traversal

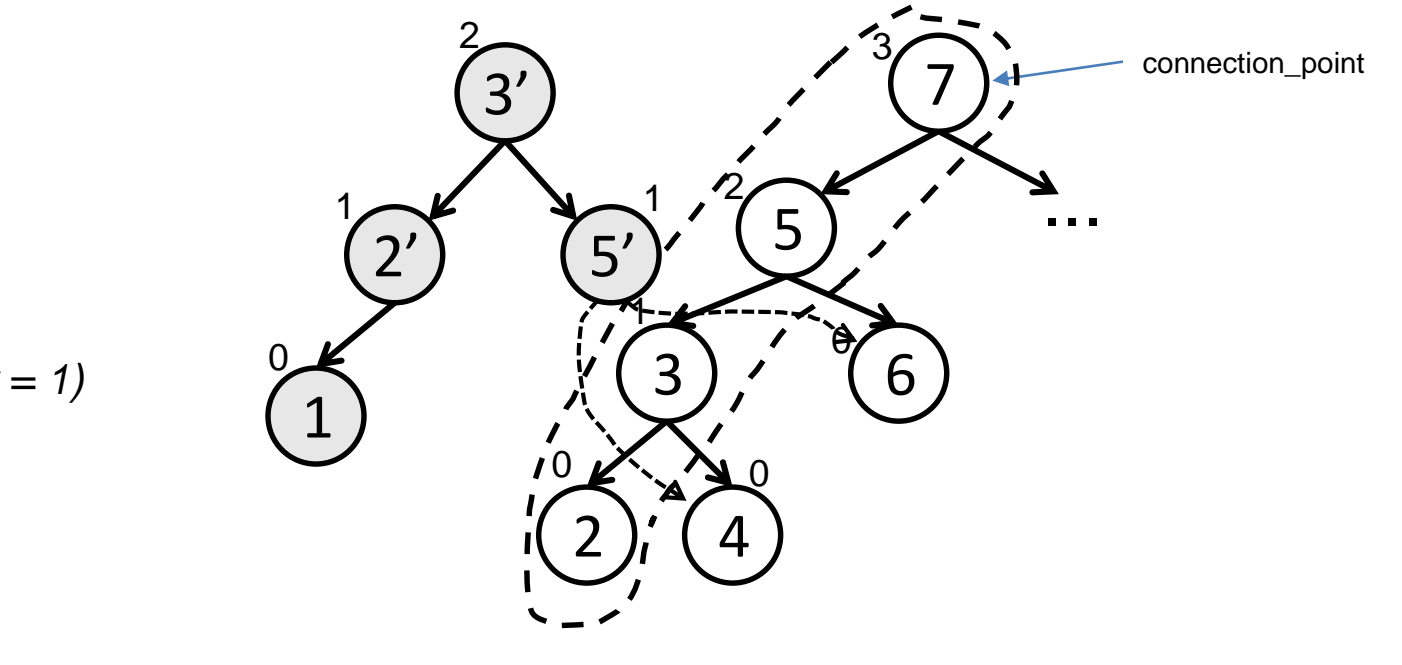

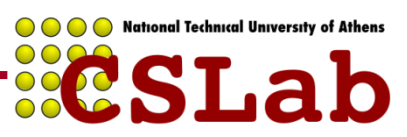

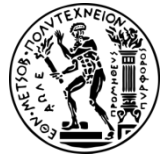

- 1. Traverse the tree to locate the insertion point
	- During traversal we maintain a stack of pointers to the traversed nodes
- 2. Perform the insertion and rebalance using copies
	- The reverse traversal uses the saved stack of pointers
	- For each copied node we store the observed children pointers
- 3. Validate the modified copy
	- For each copied node check that children pointers haven't been modified since we copied the node
	- Also validate the access path followed during traversal
- 4. Install the copy
	- Change connection point's child

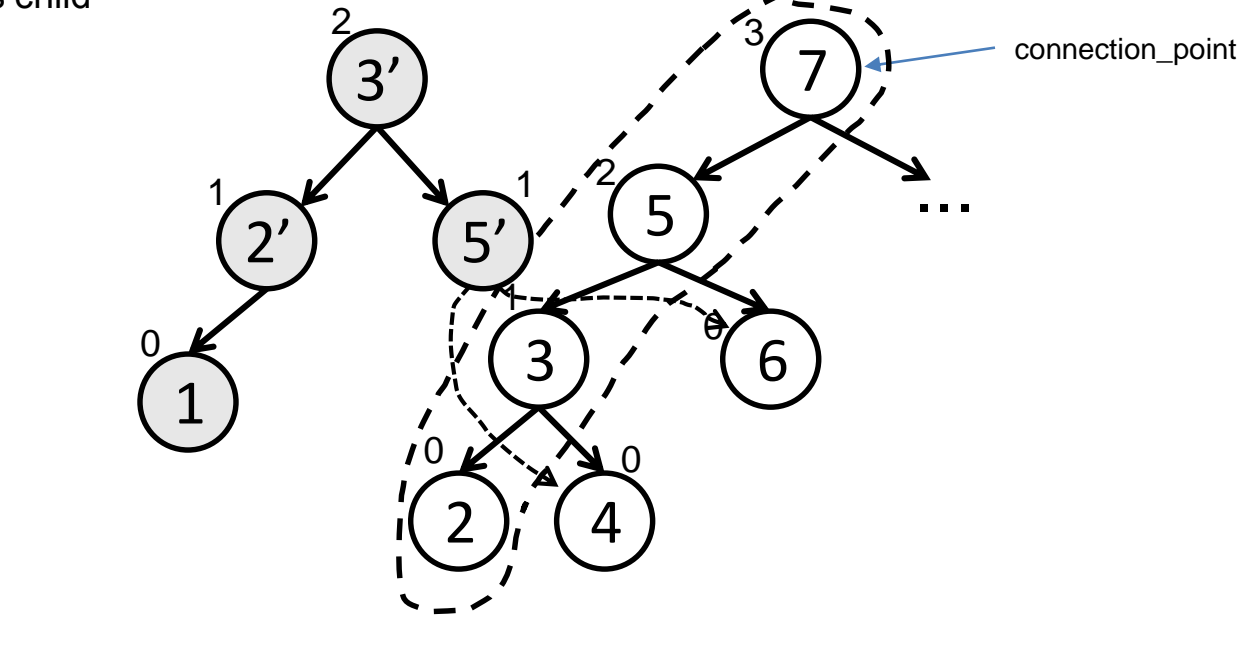

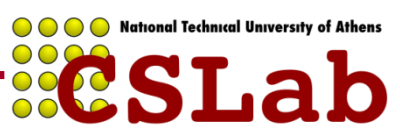

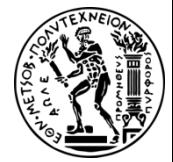

- 1. Traverse the tree to locate the insertion point
	- During traversal we maintain a stack of pointers to the traversed nodes
- 2. Perform the insertion and rebalance using copies
	- The reverse traversal uses the saved stack of pointers
	- For each copied node we store the observed children pointers
- 3. Validate the modified copy
	- For each copied node check that children pointers haven't been modified since we copied the node
	- Also validate the access path followed during traversal
- 4. Install the copy
	- Change connection point's child

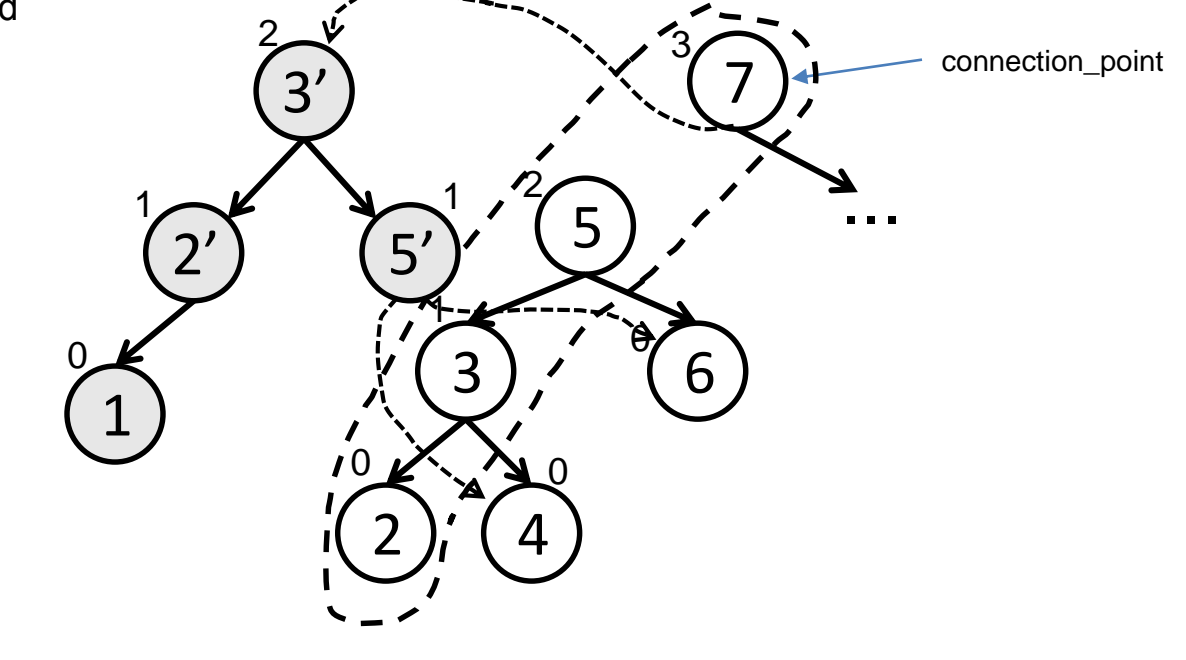

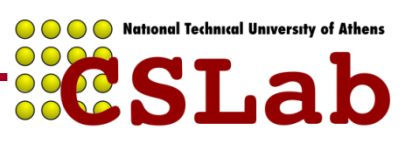

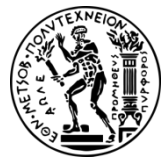

- 1. Traverse the tree to locate the insertion point
	- During traversal we maintain a stack of pointers to the traversed nodes
- 2. Perform the insertion and rebalance using copies
	- The reverse traversal uses the saved stack of pointers
	- For each copied node we store the observed children pointers
- 3. Validate the modified copy
	- For each copied node check that children pointers haven't been modified since we copied the node
	- Also validate the access path followed during traversal
- 4. Install the copy
	- Change connection point's child

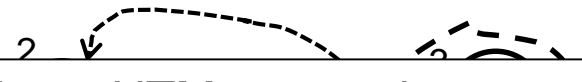

connection and the point Steps 3 and 4 performed atomically inside an HTM transaction If the validation in step 3 fails we abort the transaction and restart the operation

n<br>Str ... For the non-transactional fallback path we use a lock that allows only a single updater.

0

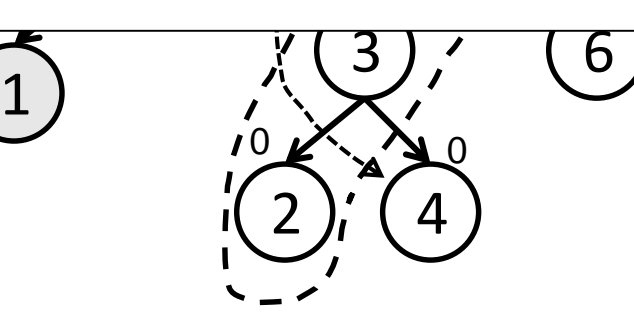

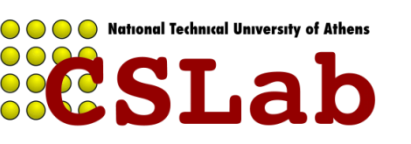

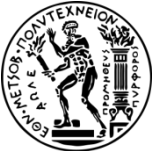

### RCU-HTM: delete operation

- Similar to insert
- One difference:
	- When we delete a node with two children we need to copy the whole path to its successor

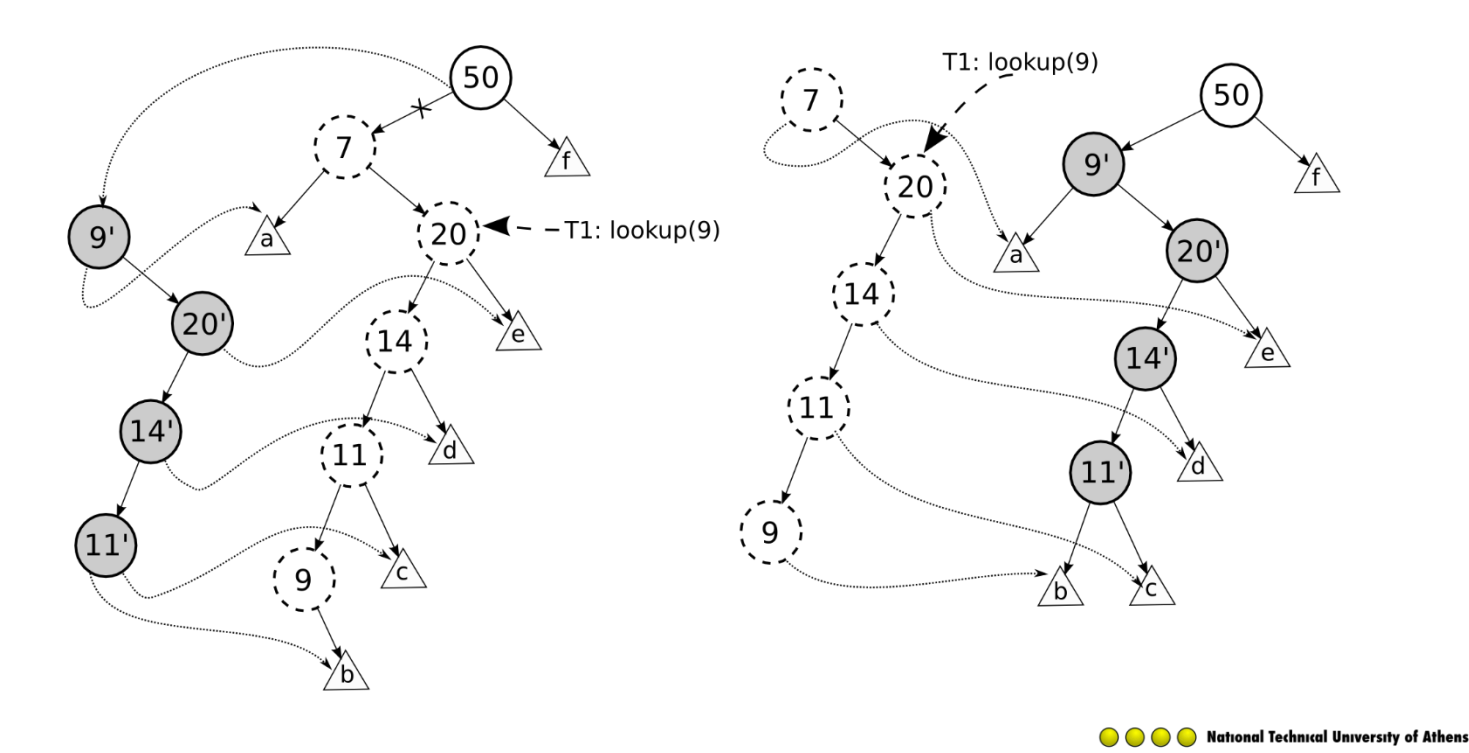

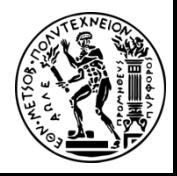

#### **EXPERIMENTAL RESULTS**

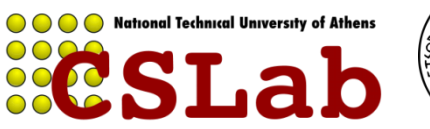

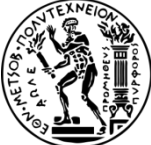

### Experimental Setup

- Intel Broadwell-EP Xeon E5-2699 v4
	- 22 cores / 44 hyperthreads @ 2.2GHz
	- 64 GB of RAM
- GCC 4.9.2, -O3 optimizations enabled
- Scalable memory allocator (jemalloc)
- No memory reclamation
- All threads pinned to hardware threads (hyperthreads enabled only at 44-threaded executions)
- Experiments:
	- Threads run for 2 seconds, executing randomly chosen operations (lookups/inserts/deletes)
	- 3 Workloads: 100%, 80% and 20% lookups, and the rest equally divide between insertions and deletions
	- 3 tree sizes: 2K keys, 20K keys and 2M keys

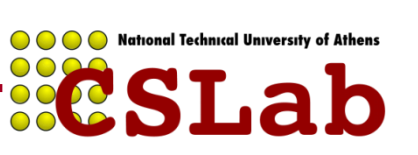

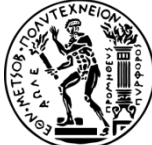

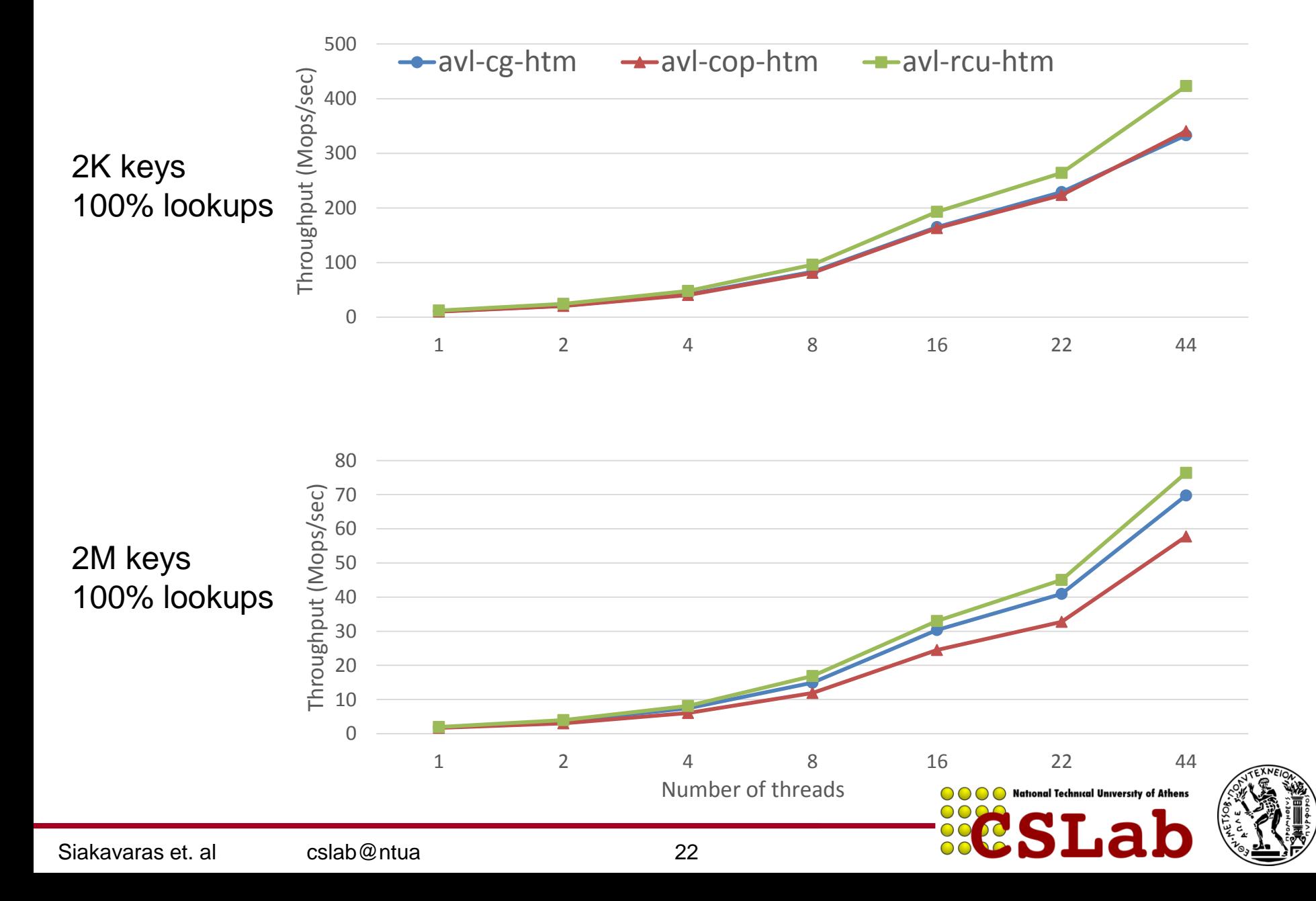

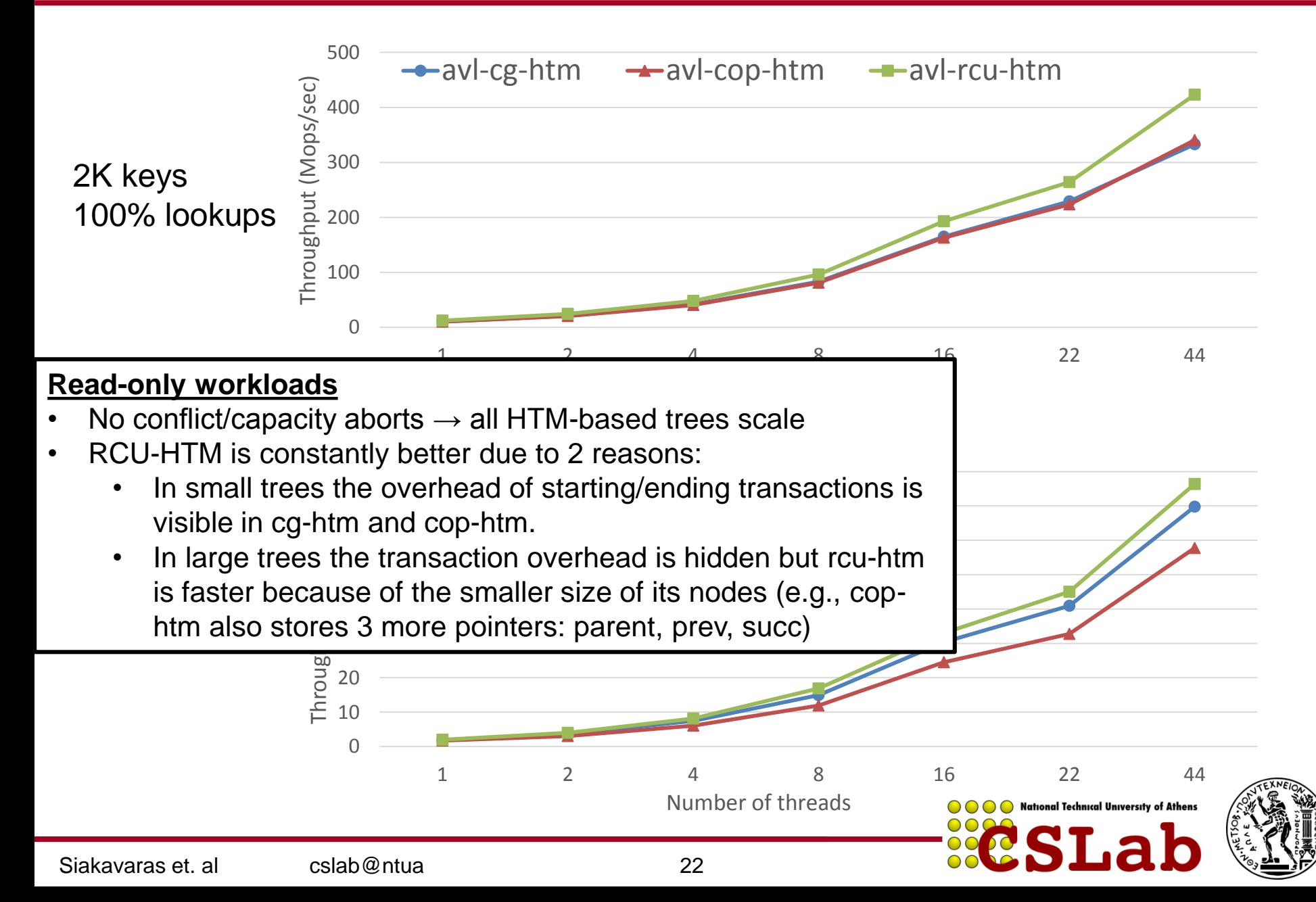

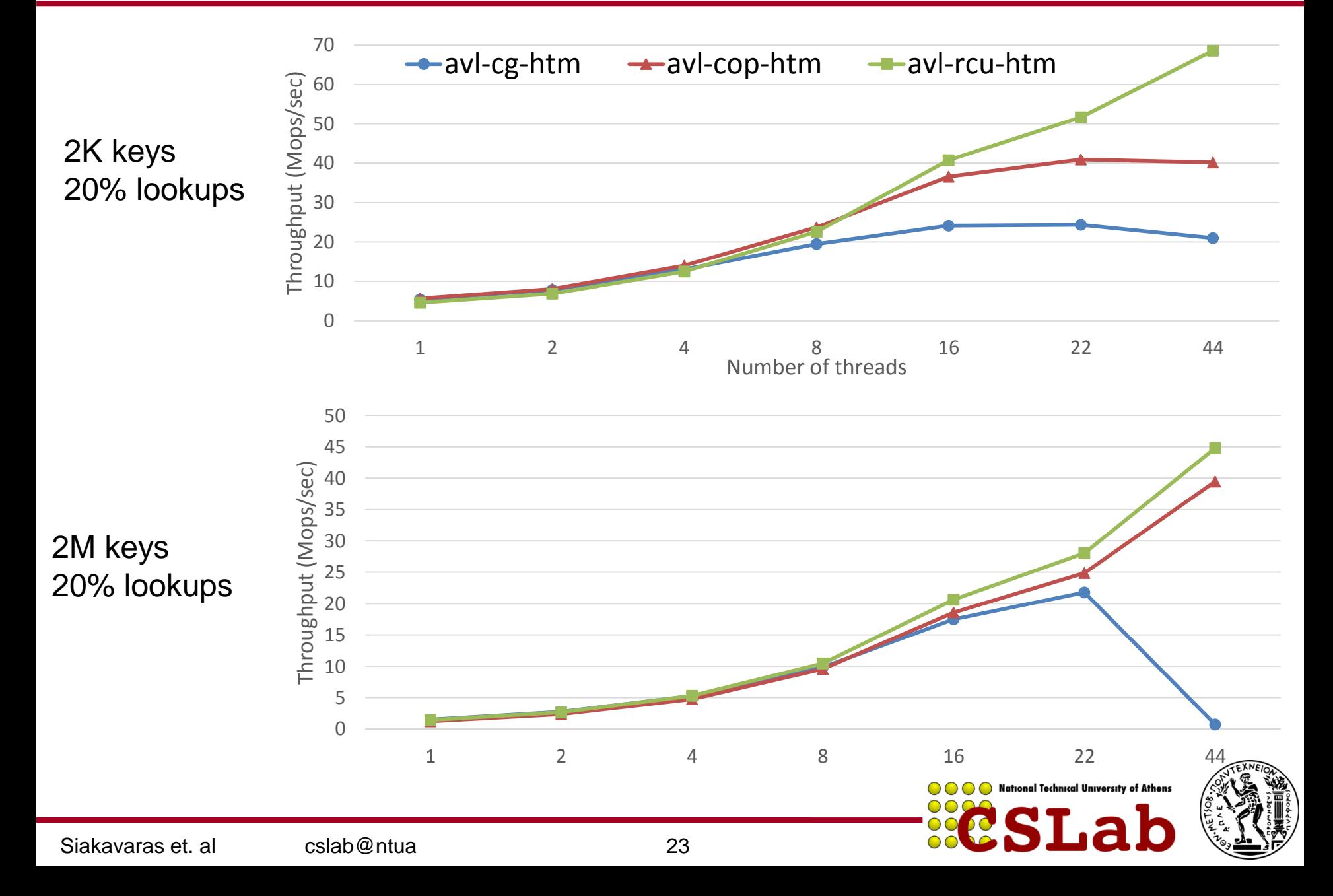

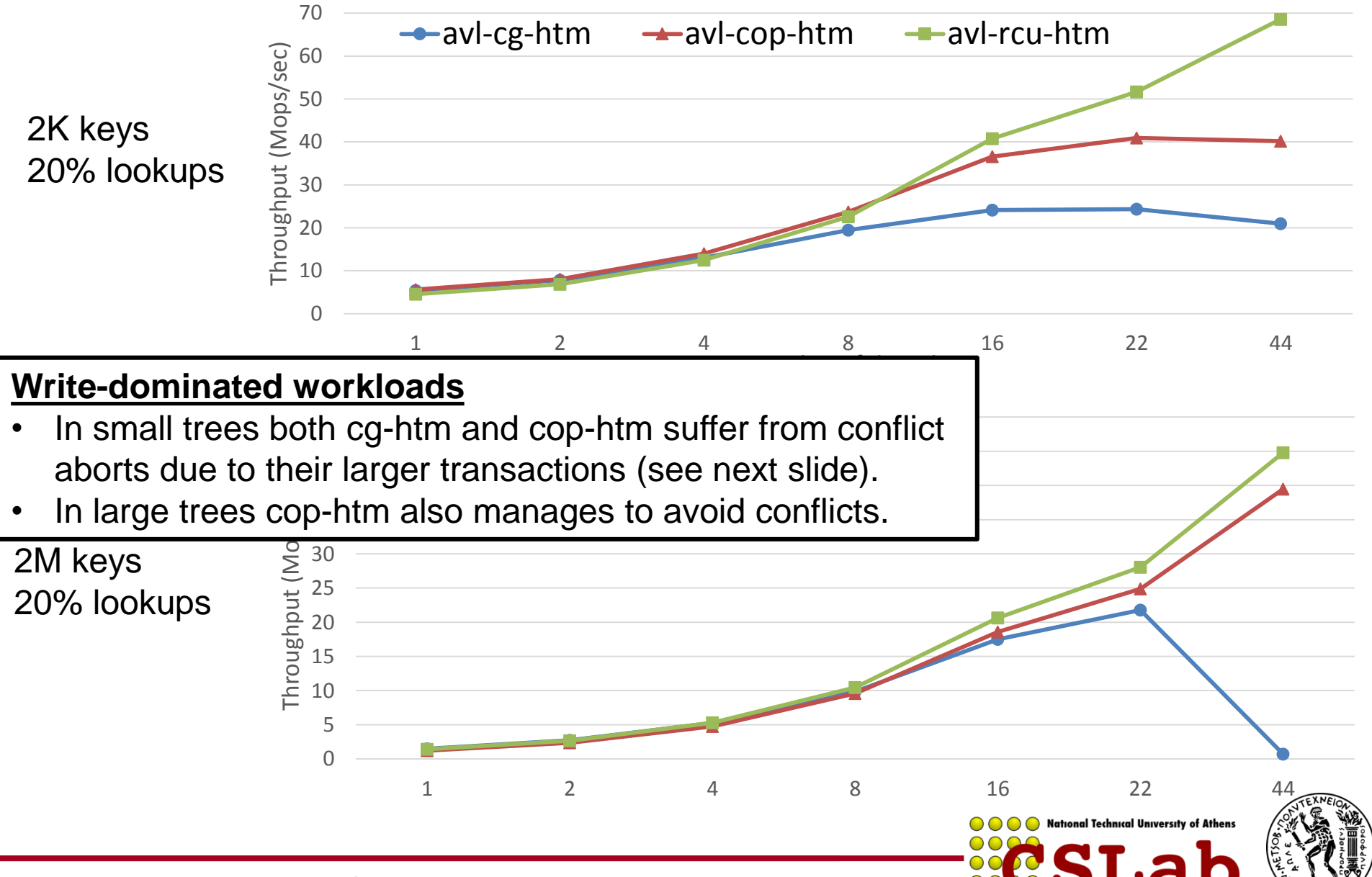

2K keys – 20% lookups

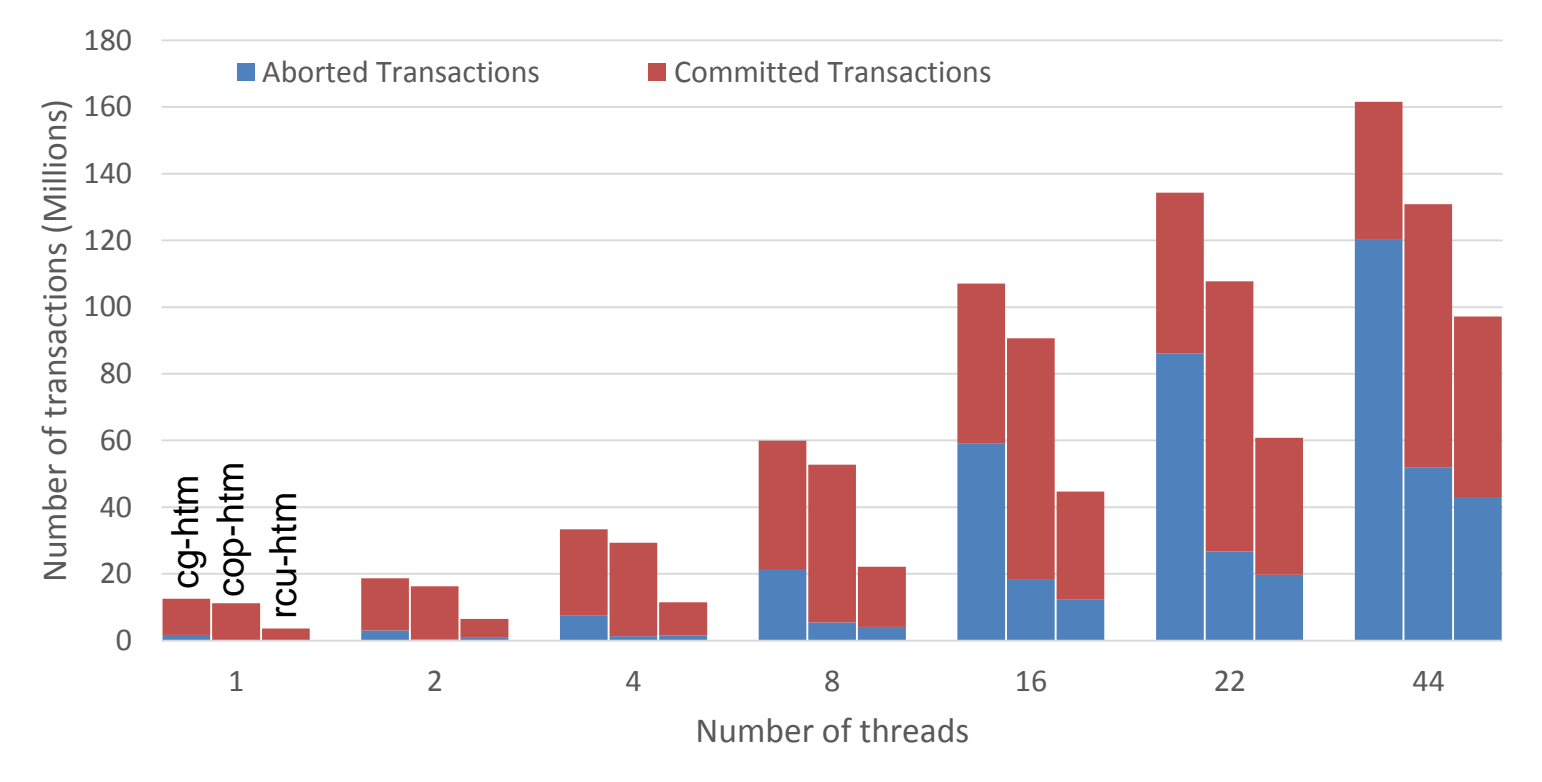

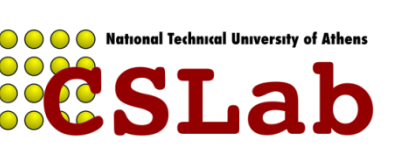

2K keys – 20% lookups

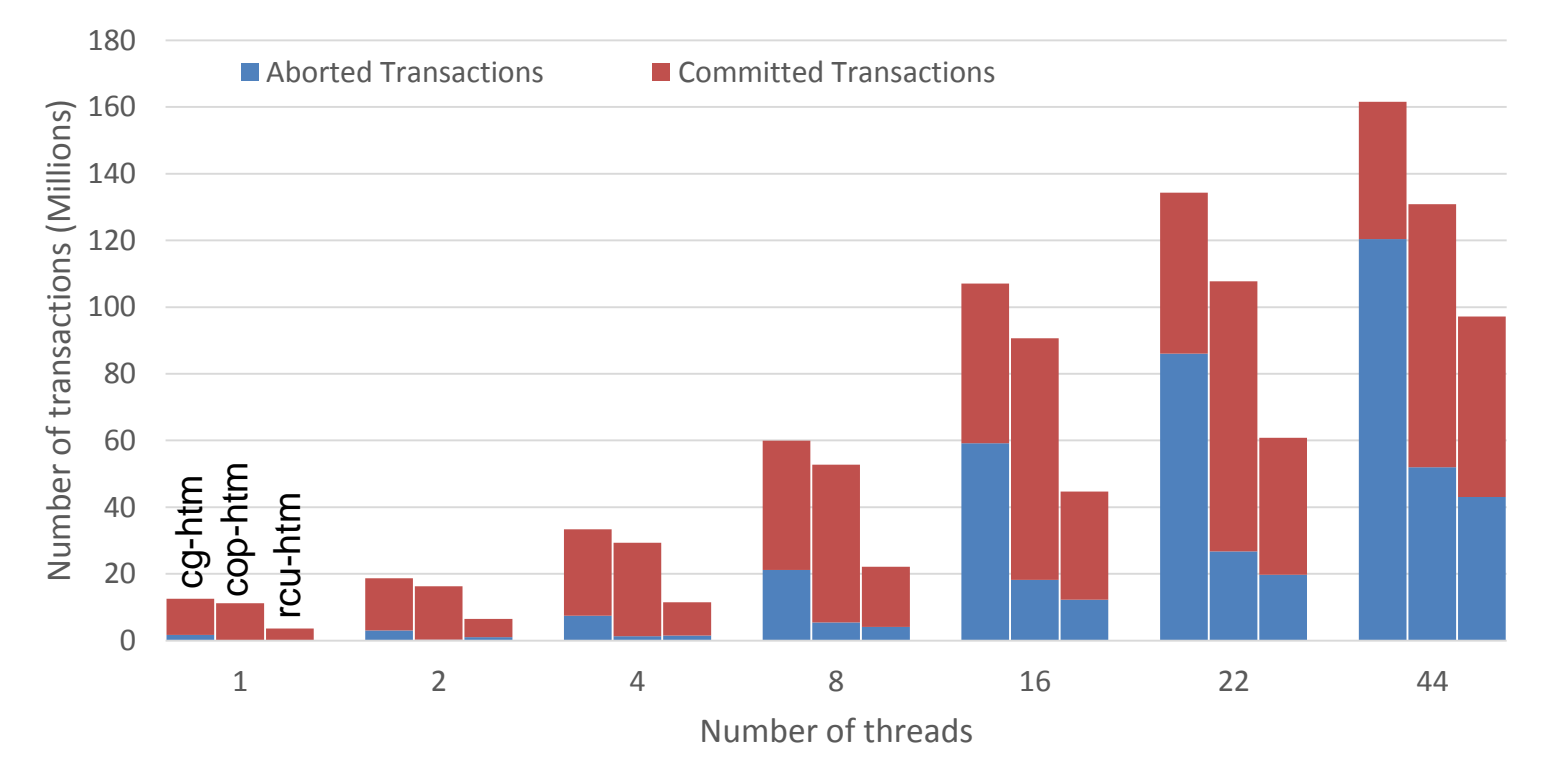

RCU-HTM executes much less transactions and suffers less aborts.

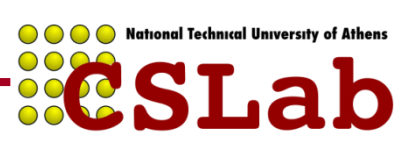

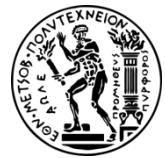

Siakavaras et. al cslab@ntua intervention control 24

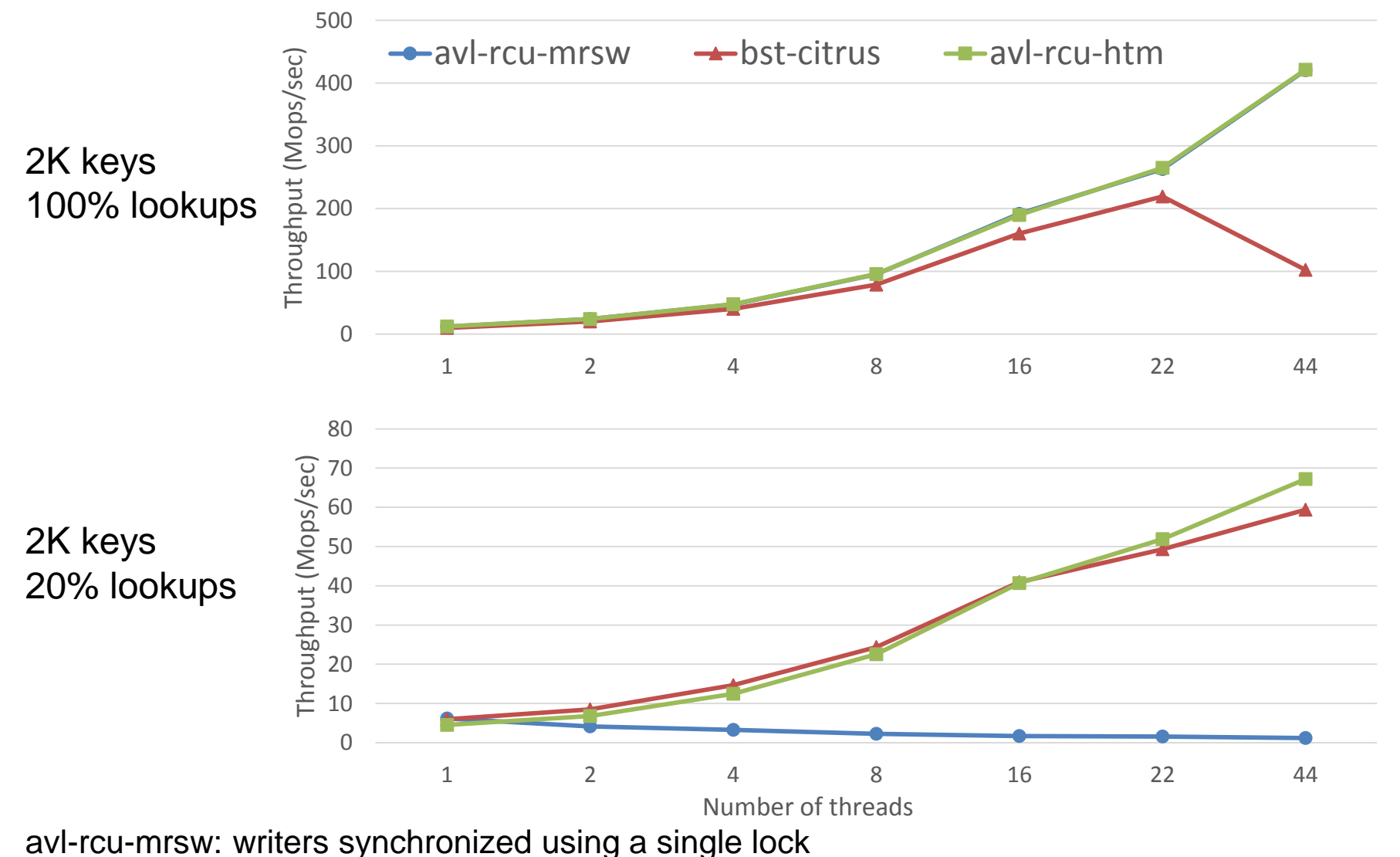

bst-citrus: unbalanced BST, RCU for readers, fine-grain locks for writers [Arbel PODC'14]

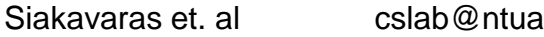

#### Comparison with state-of-the-art

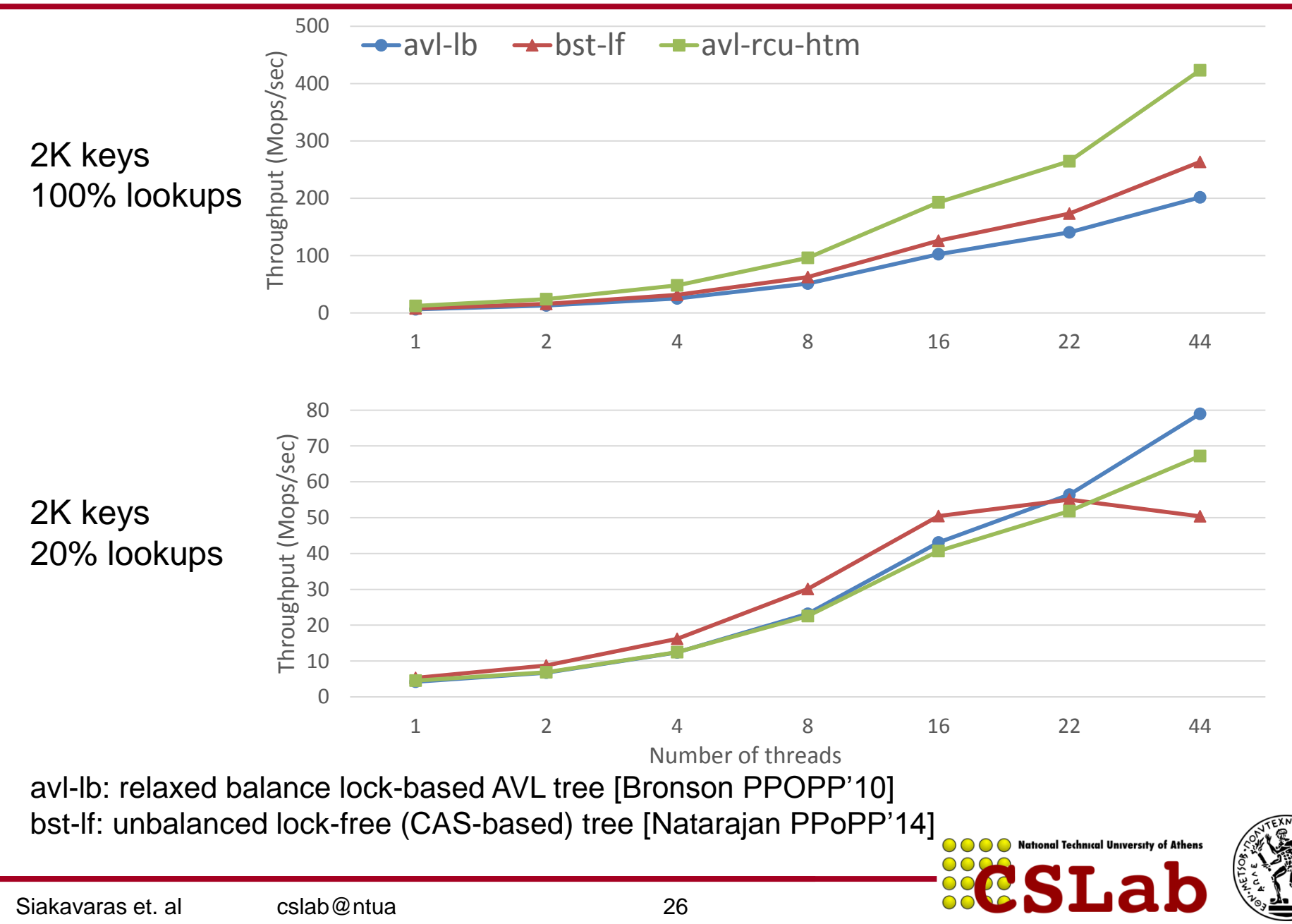

#### Comparison with state-of-the-art

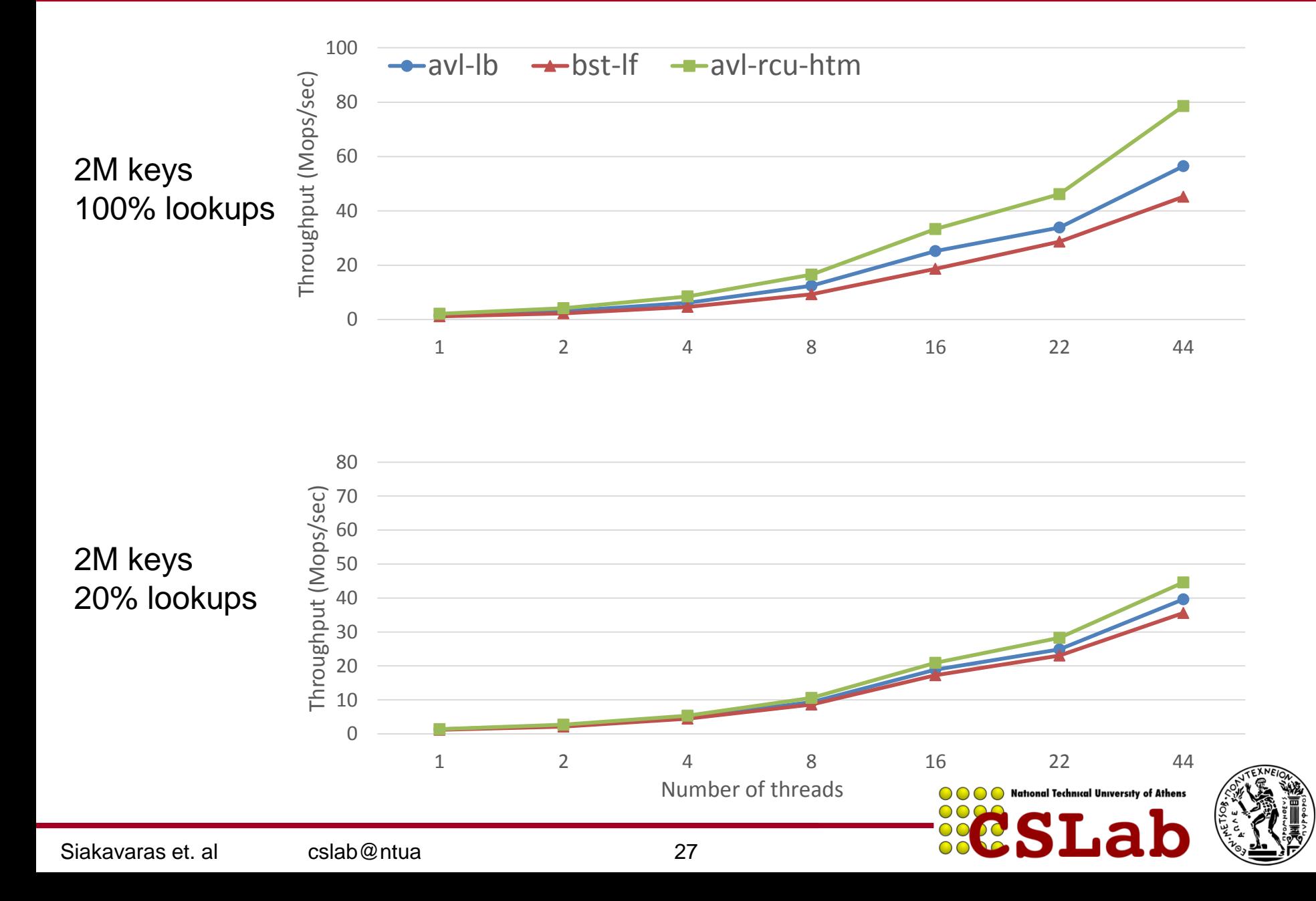

#### **CONCLUSIONS & FUTURE WORK**

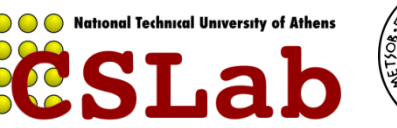

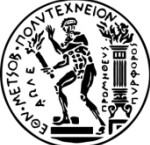

# Conclusions & Future Work

- RCU-HTM combines RCU with HTM and provides concurrent BSTs that are:
	- Internal
	- Strictly balanced
	- Efficient both for readers and updaters
- Future work
	- Memory reclamation
	- Formal proof of correctness (linearizability)
	- More BSTs (e.g., B+-trees, Splay trees, etc.)

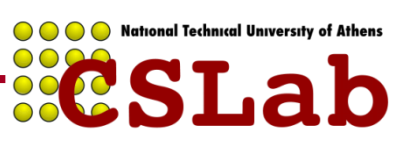

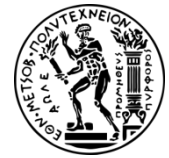

# THANK YOU! QUESTIONS?

**ACKNOWLEDGMENT**

**Intel Corporation** for kindly providing the Broadwell-EP server on which we executed our experiments.

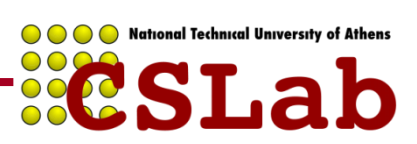

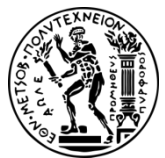